Memorandum 6M-2527-2 Page 1 of 70

#### Division 6 - Lincoln Laboratory Massachusetts Institute of Technology Lexington 73, Massachusetts

SUBJECT: MEMORY TEST COMPUTER PROGRAMMING REFERENCE MANUAL

To; No H. Taylor and M'l'G Section

From: Philip R. Bagley

Date: 9·May 1955

Approved:

 $\langle \nabla \cdot \cdot \nabla \cdot \cdot \cdot \rangle$ 

*o*/. A. Hosier

Abstract: The Memory Test Computer is a high-speed electronic digital machine with over  $28,000$  registers of magnetic core and drum memory. It operates in the binary number system with a word length of 16 binary digits for both numbers and instructions, and it can perform 26 different kinds of instructions. For and it can perform 26 different kinds of instructions. programs confined to core memory the average speed of operation is 75,000 instructions per second, exclusive of input- . output instructions • The terminal equipment consists of paper tape readers and punch, IBM card reader and punch, printer, display oscilloscopes, camera, digital data transmitting and receiving equipment, and an output buffer system associated with the magnetic drum memory.

> In addition to a brief description of the computer, the principles of coding, the machine functions, instruction code, and terminal equipment codes are described in sufficient detail for the purposes of programming. The input process, carried out through the medium of the Input and Basic Conversion Programs, is fully described. A brief operating guide for the computer is given.

This document is issued for internal distribution and use only by and for Lincoln Laboratory personnel. It should not be given or shown to any other in-<br>dividuals or groups without express authorization. It may not be repr

The research reported in this document was supported jointly by the Department of the Army, the Depart-<br>ment of the Navy, and the Department of the Air Force<br>under Air Force Contract No. AF 19(122)-458.

Page 3

## TABLE OF CONTENTS (continued)

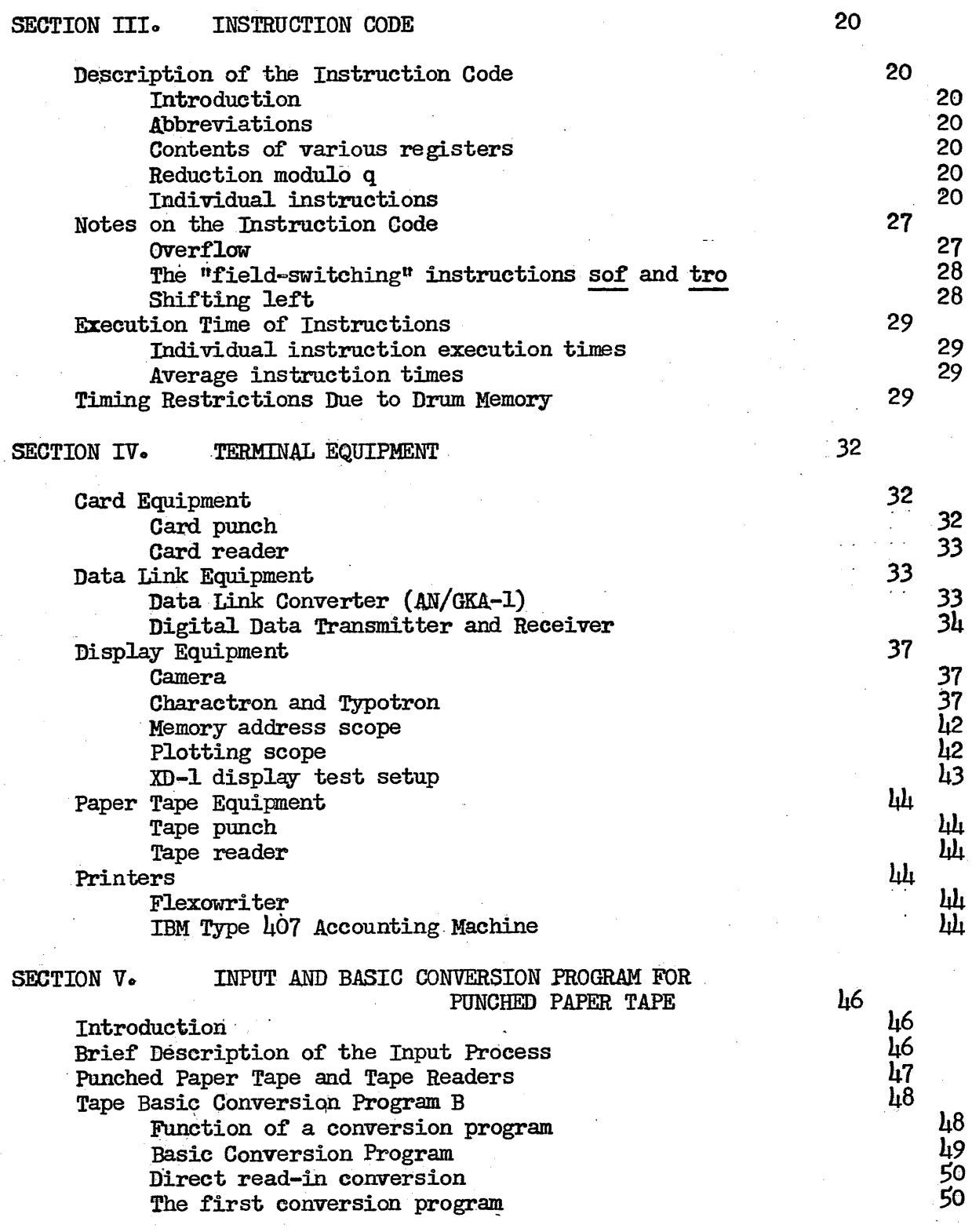

Memorandum 6M-2527-2 Page 5

 $\bigcap$  $\left( \begin{array}{cc} 1 & 1 \end{array} \right)$  $\sim$   $\,$ 

#### FOREWORD

The purpose of this memorandum is to provide in convenient form all the information necessary to the preparation of programs for the Memory Test Computer (MTC). This revision,  $6M-2527-2$ , supersedes the following memoranda;

- M-1881. Memory Test Computer: Guide to Coding and MTC Instruction Code
- M-2527, Memory Test Computer: Programming Manual
- $M-2527$ , Supplement  $#1$ , Input and Basic Conversion Programs for the Memory Test Computer

M-2527, Supplement *12,* Corrigenda for M-2527

M-2527, SUpplement #3, Second Set of Corrigenda for M-2527

M-2527-l, Memory Test Computer: Programming Manual

- H-2527-l, Correction #1, Memory Test Computer: Programming Marmal Correction
- $6M-2527-1$ , Correction  $#2$ , Memory Test Computer; Programming Manual Correction

Changes in the computer which affect programming methods will be reported in periodic supplements to this memorandum. It will be greatly appreciated if errors or obscure passages in this memo are brought to the attention of the writer or of the MTC Section Leader so that appropriate changes can be incorporated in future supplements and revisions.

For those readers who are already familiar with the preceding revision of this memo (M-2527-1) and who would like to know the essential differences between it and this revision.\! a summary of changes and additions covered by this revision is given below:

- 1.- A unit containing an IBM card reader and punch has been incorporated in MTC. New operation codes op 1000+n and op 3000+n (octal) control the card reader and card punch punched tapes have been established for punched cards, but no punched-card conversion program has yet been written.
- 2. Live Registers  $#3$  and  $#4$ , heretofore not accessible to the programmer, now serve as input and output links to electronic equipment external to the computer, currently a Digital Data Transmitter and Receiver, and a Data Link Converter  $(AN/GKA-1)$ . The instruction st IR  $\mu$  performs the special function of reading a word from the external equipment to Live Register #4.

#### Memorandum 6M-2527-2 Page 7

.. '.\_-... \_-.. \_.\_-

.. ,

 $\bigcirc$ 

o

Several other laboratory publications will be of interest to MTC programmers:

M-2787, MTC U-68 Utility and Analysis Program

6M-3497, MTC Subroutine Library

6M-3509, MTC Technicians Training Manual, Chapter III

It is expected that frequent reference will be made to the pages in this memo which describe the instructions in detail. To facilitate the location of' these pages, a b1ack marker has been placed on the right edge of each of these pages. The markers will be readily visible when the binding edge of' the memo is held in the lef't hand, and the pages are fanned back with the right thumb on the right-hand edge of the front page.

The writer owes debts of thanks to Professor C. W. Adams, upon whose work Section II of this memo is largely based, to F.R. Durgin for his contribution on the IBM card reader and punch, and to *W.* A. Hosier, who has patiently edited this memo and has contributed many valuable suggestions.

Memorandum 6M-2527-2<br>
Simplified block diagram of MTC system. The block diagram on the following page shows all the units in the computer system and their interconnections for transferring numerical information. All of the command circuits have been omitted for the sake of clarity. The number of wires in each connection is indicated by a number  $N_2$ , thus:

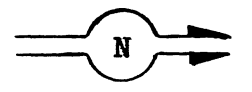

Memory element. The internal memory is composed of three types o:f memory units: panel Memory, composed of toggle switches, an IBM plugboard, and five flip-flop storage registers; Magnetic Core Memory; and Magnetic Drum Memory.

Panel Memory contains 64 numbered registers of 16 bits each, of which 32 are toggle switch registers and 32 are connections to an IBM plugboard. Five flip-flop registers may be substituted, with certain restrictions, for one or more of these 64 registers. The principal functions of Panel Memory are: testing various parts of the computer by **"programming"** its own internal commands, insertion of limited amounts of data, manual intervention in computer operations, and serving as input and output connections to various units of terminal equipment.

Magnetic Core Memory consists of two "fields," each of  $20\mu\delta$ registers of <sup>n</sup>high-speed random-access" memory. Each register holds a 16-bit word plus a 17th bit for checking purposes.

Magnetic Drum Memory consists of twelve fields, each of 2048 registers of <sup>th</sup>medium-speed sequential-access<sup>t</sup> memory. Each drum register holds a 16-bit word plus a 17th bit for checking purposes.

Control element. The control sections of MTC may be roughly subdivided as follows: Central Control (which inclndes Group and Field Control, Core Memory Control, and Drum Control), Alarm Control, and In-Out Control (which includes Camera Control, Scope Control, Tape Reader Control, and Printer and Punch Control). Central Control is constructed principally of standard test equipment units, interconnected by video cables to provide the necessary control functions. Altering the logic or timing of Central. Control usually involves nothing more than recabling and perhaps exchanging of units. Central Control is a delay-line type of control in which pulses are routed by gate tubes to selected chains of delay lines, which in turn distribute command pulses in appropriate sequences. Timing is "asynchronous" in that no master oscillator is used, instead, the last of a sequence of command pulses is used to start the next sequence.

Arltbmetic element. The three registers or the arithmetic element are the Partial Sum Register, the Carry Register, and the B-Register. The Partial Sum Register plus the Carry Register constitute the Accumulator, but the term "Accumulator" is often colloquially applied

 $\mathbb{R}^3$ 

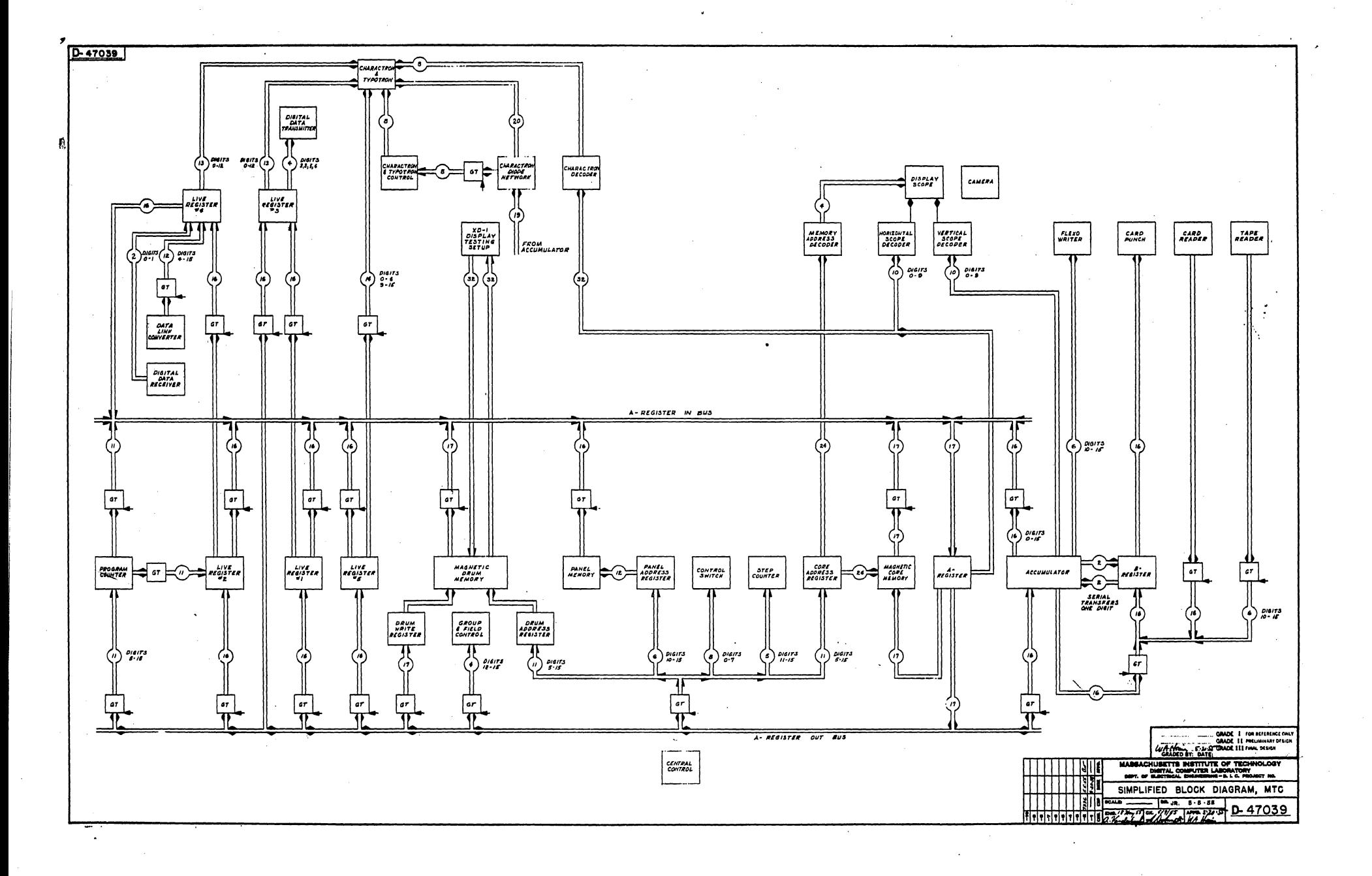

Page 11

#### SECTION II. GUIDE TO CODING

#### COMPUTER PROGRAMS

Program. A program is a sequence of actions by which a computer handles a problem. The process of determining the sequence of actions is known as programming.

Flow diagram. A flow diagram is a series of statements of what the computer has to do at various stages in a program. Lines of flow indicate how the computer passes from one stage of the program to another.

Coded program. Programs and flow diagrams are somewhat independent of computer characteristics, but instructions for a computer must be expressed in terms of a code. A set of instructions that will enable a computer to execute a program is called a coded program, and the process of preparing a coded program is known as coding. Individual coded instructions call for specific operations such as add, shift, etc.

#### COMPUTER COMPONENTS

Registers and words. A register has 16 digit positions, each able to store a one or a zero. A word is a set of 16 digits that may be stored in a register. A word can represent an instruction or a number.

Arithmetic element. Arithmetic operations take place in the arithmetic element, whose main components are three flip-flop registers, the A-Register, the Accumulator, and the B-Register (AR, AC, and BR). The 16 digit positions of AR starting from the left are denoted by AR O, AR 1... OR 15. The digit positions of AC and BR are denoted in a similar fashion. AR is a buffer register, through which all numbers and instructions are transmitted from and to the various registers and memory units. AC is a register which can perform addition, subtraction, and shifting, and can transmit to storage all or part of a 16-digit word. BR is an extension of AC to the right, but BR can only shift.

Memory. Memory consists of 28,736 storage locations termed "registers. Teach of which is identified by field number and an address. The field number is a 4-digit binary number equal to one of the decimal numbers 0 through 14, and the address is an 11-digit binary number equal to one of the decimal numbers from 0000 through 2047. The 15-digit binary number composed of the field number followed by the address may be referred to as the "extended address." Fields 1 and 2, having the extended (decimal) addresses 1-0000 through 1-2047 and 2-0000 through 2-2047, are in magnetic core memory. Fields  $3$  through  $1\!h_9$  having extended addresses  $3-0000$  through  $3-2047$ , 4-0000 through 4-2047, etc., up to 14-0000 through  $11 - 2017$ , are on the magnetic drum.

Panel Memory consists of 64 registers, designated field 0. It is composed of 32 toggle-switch registers with addresses 0 through 31, and a plugboard of 32 registers with addresses 32 through 63. (It may

#### Memorandum  $6M-2527-2$  Page 13

o

15 mmerical digits with a binary point at their left specify the magnitude of the number. The negative,  $-y$ , of a positive number y is represented by complementing all the digits, including the sign digit, that would represent y. (The complement is formed by replacing every zero by a one and every one by a zero.) In this way a word can represent any multiple of  $2^{-15}$  from  $-1 + 2^{-15}$  to  $1 - 2^{-15}$ . Neither  $+1$  nor  $-1$  can be represented by a single word. Zero has two representations, either 16 zeros or 16 ones, which are called  $+0$  and  $-0$  respectively.

Overflow; increase of range and precision. With a single-word representation numbers are limited to the range  $(-1 + 2^{-15})$  through  $(1 - 2<sup>-15</sup>)$ . Programs must be so planned that arithmetic operations will not cause an overf'low beyond this range.. The range may be extended by assuming a scale factor or by using 2 registers (30 digits, not counting sign) to represent a single number. An instruction which results in an overflow will normally cause an "overflow alarm" during the succeeding instruction, and stop the computer. Two instructions, "transfer on overflow<sup>n</sup> (to) and "shift right" (sr), can be used to detect the overflow without any alarm. There is also a switch by which the alarm may be suppressed entirely.

Scale factors. In order that computations can be performed involving numbers outside the limited range of  $-1 + 2^{-15}$  to  $+1 - 2^{-15}$ all numbers with which the computer must deal are made to fall in this range by the application of scale factors. A scale factor is a factor, or multiplier, remembered by the programmer, by which a number is multiplied so that it falls within the computer's range. For example, in order to store the number 36 in an MTC register it must be multiplied by some number, say  $2^{-7}$ , to make the product smaller than  $+1 - 2^{-15}$ . Then  $2^{-7}$  becomes the scale factor.

Scale factors customarily are chosen to be some power of  $2<sub>s</sub>$ principally as a matter of convenience. During the course of a program it occasionally becomes necessary to change the scale factor of a number. Since. MTC operates in the binary number system, the simple process of shifting a number to the left or right is equivalent to multiplying or dividing by a power of 2. If the stored number's scale factor initially is a power of  $2$ , then shifting the number will change the scale factor to some other power of 2.

Algebraic principles demand that 2 numbers can be added together only if their multipliers, or scale factors, are the same. We cannot, therefore, add directly the quantities  $5 \times 2^{-6}$  and  $2 \times 2^{-4}$ . We must first make the scale factors equal by, for example, making the scale factor of second quantity equal to that of the first through multiplying it by  $2^{-2}$ . This is accomplished physically in the computer by shifting the This is accomplished physically in the computer by shifting the

Page 15

The instruction sof, select operation field, is used to choose the field of registers to which the address parts of all succeeding instructions refer. (The number of the field currently selected is held in the "Operation Field Register," which is reset each time an sof instruction is executed.)

The field of registers from which instructions are currently being taken is specified in the Program Field Register. By a "transfer out" (tro) instruction, this register may be reset to the field number held in the Operation Field Register. Thus if the Operation Field Register contains n, and a tro x instruction is executed, succeeding instructions will be taken from field n, starting with register x.

An illustration of the use of these instructions will be found on p. 28.

Copy and store instructions. The copying of a word, or part of a word, from one location to another affects only the latter location, whose previous contents are lost.

Zero. The number zero, if it results from a sequence of operations the last of which is addition, will be represented as negative zero (binary 1.111 111 111 111 111), except that plus zero added to plus zero gives plus zero. If the last operation is a subtraction (including "subtract magnitude") the representation will be positive zero (binary 0.000 000 000 000 000), except that plus zero subtracted from minus zero gives minus zero. The sign of a zero resulting from shifting is the same as the sign of the number before shifting. (An exception may occur with the use of the "cycle right" instruction.)

Manipulation of instructions. Words representing instructions may be handled in the arithmetic element as numbers.

Procedure in the arithmetic element. The execution of an addition includes the process of adding in carries, this process treats all 16 digits as if they were numerical digits, a carry from AC 0 ("endaround carry") being added into  $AC$  15. (This compensation is necessary because of the method of representing negative numbers.) A subtraction is executed by complementing the AC, adding the subtrahend, and complementing the AC again. Roundoff may be performed by the instructions cr 1000 $+n$  and sr 1000 $+n$  (octal notation), where n is the amount of shift preceding roundoff. (see cr. sr instructions, p. 24f.)

#### NOTATION FOR CODING

Addresses. A coded program requires certain registers to be used for specified purposes. The addresses of these registers must be chosen before the program can be run on the computer, but for study purposes this final choice is unnecessary, and the addresses can be indicated by a system of symbols or index mumbers.

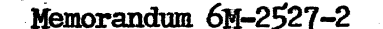

Page 17

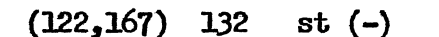

133

 $13h$ 

135

136

137

138

139

**140** 

ca 217

 $tr 136$ 

 $su$   $115$ 

 $_{\rm ad}$  11 $_{\rm h}$ 

tn 141

st 11h

 $tr 123$ 

 $\|$ ra 0

address altered by program, initial value immaterial, locations of altering instructions shown, alternative values not shown

semi-pseudo instruction, serves both as instruction and mumber

short break in consecutivity, used especially where a closed subroutine with program parameters is called for

conditional break in consecutivity (note short form above)

break in consecutivity (note short form above)

pseudo-instruction, serves only as a number, not as instruction

 $137, 171 - 111$ st 171 entry point, showing origins of entry

"Floating address" notation. A "floating address" system of notation enables a programmer to write his instructions so that they refer to the words of his program and not to the location of those words in memory.

For example, consider the following set of instructions with fixed addresses:

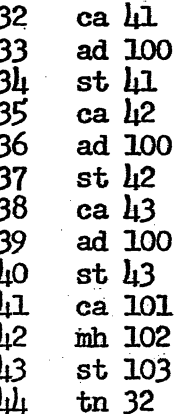

The symbol ha x. When an address forms part of an instruction it is represented by the last 11 digits of a word whose first 5 digits<br>specify an operation. An address that is not part of an instruction is represented by the last 11 digits of a word whose first 5 digits are zero, which is equivalent to specifying the operation ha. Thus the word for an unattached address x may be written ha x. It may also be written as  $+x$ or as  $+ x \times 2^{-15}$ .  $\omega = \sqrt{2}$ 

 $\bigcirc$ 

 $\overline{Q}^2$ 

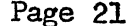

ad

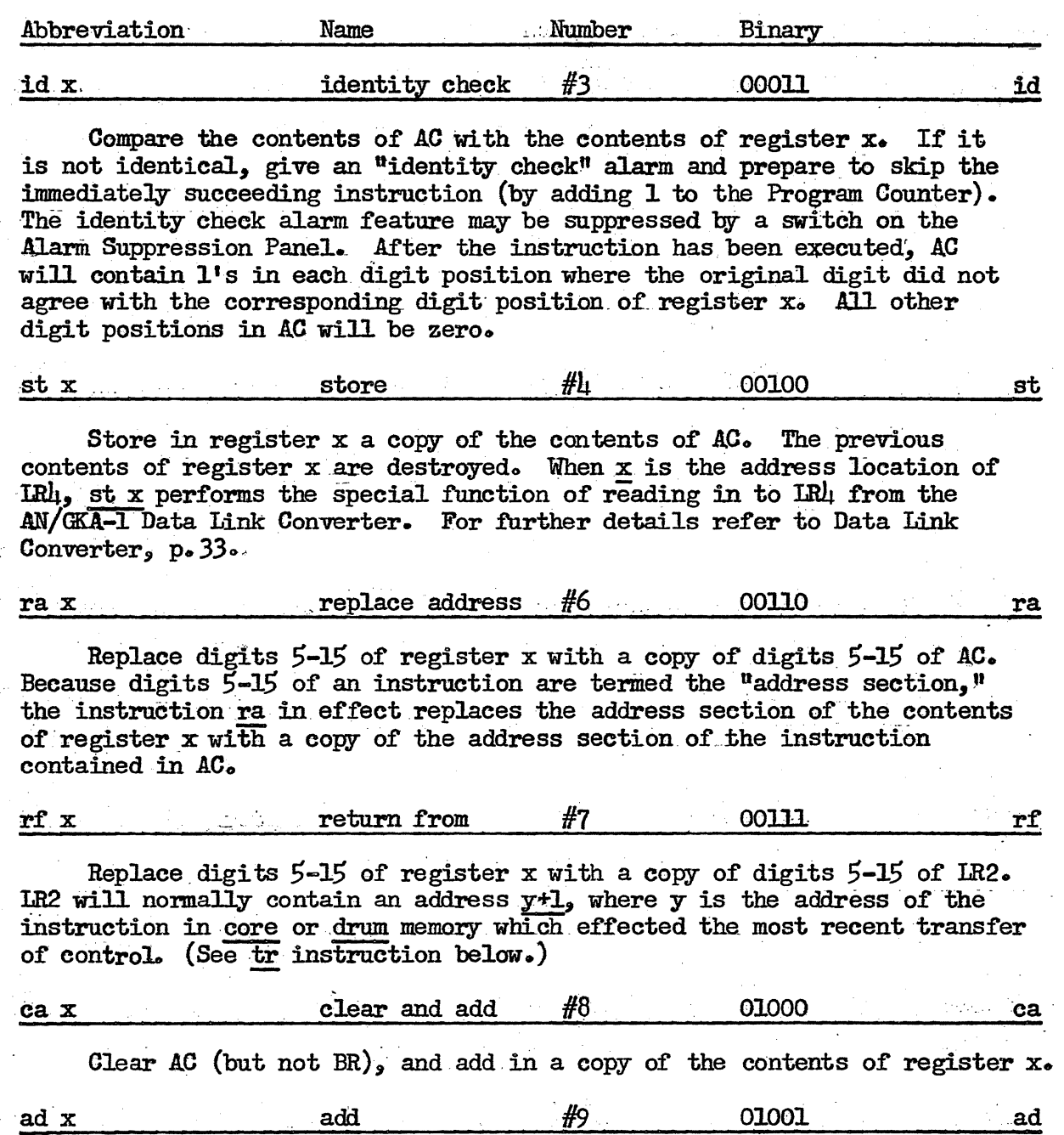

Add to the contents of AC a copy of the contents of register x. If an overflow occurs, the succeeding instruction must be to or sr b (where  $b \neq 0$ ) or an overflow alarm will be given and the computer will stop. If the result in AC after the execution of this instruction is zero, it will be a negative zero; exception:  $(+)$  +  $(+)$  =  $+0$ .

Page 23

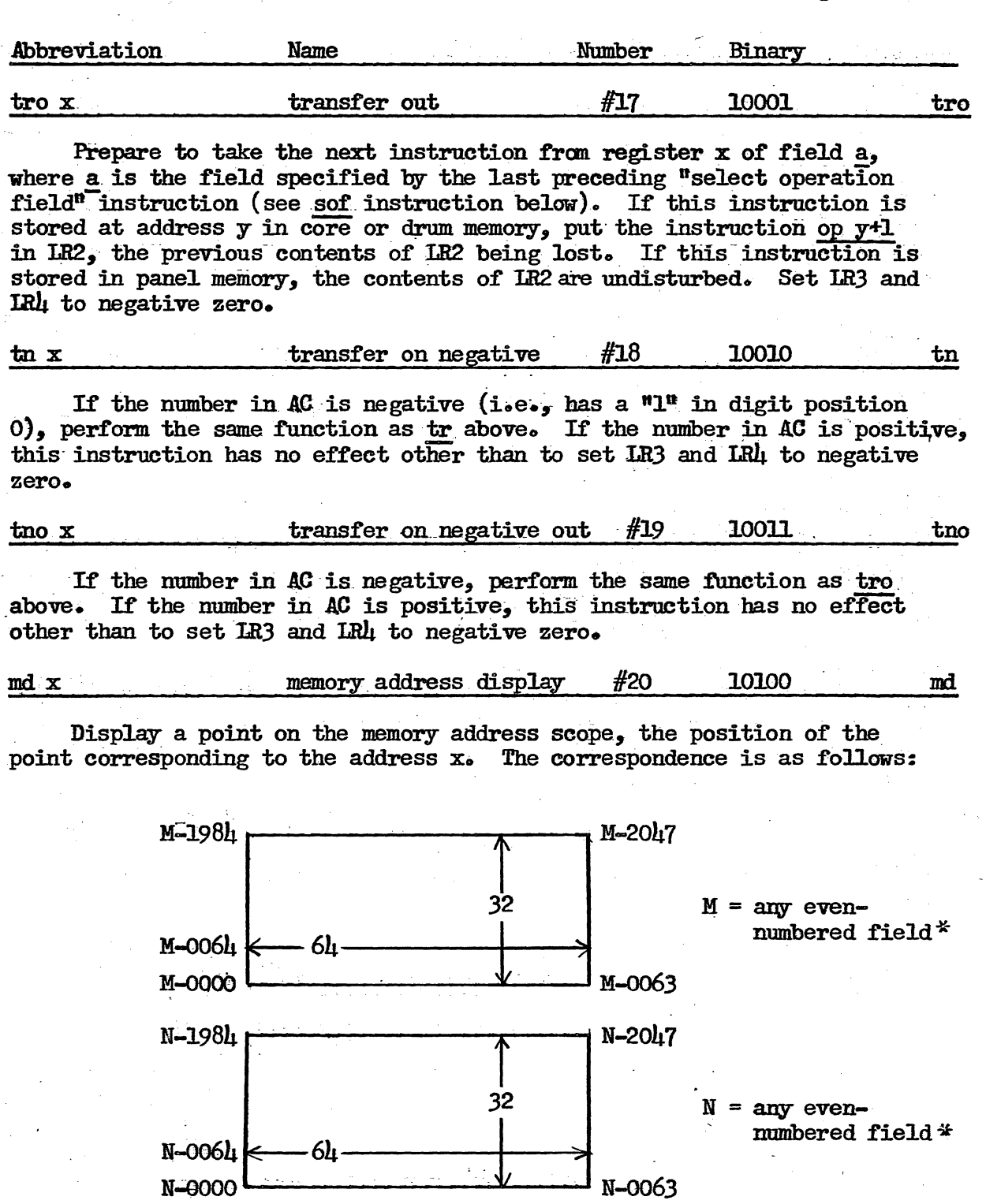

\* The field number specified by the most recent sof instruction.

o

 $\bigcirc$ 

 $\bigcirc$ 

Page 25

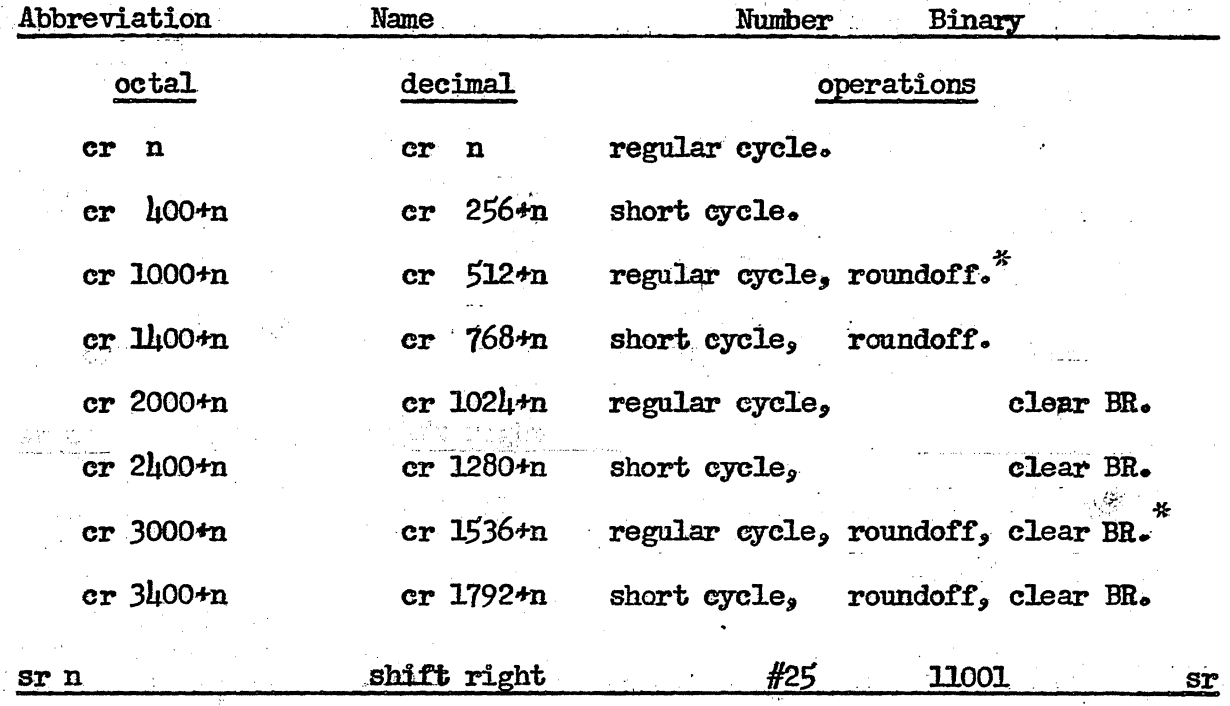

Shift the contents of AC and BR, excepting the sign digit, to the right n places (n is treated as reduced modulo 32). The digits shifted right out of BR15 are lost. The sign digit will be introduced into every digit position left vacant by the shift. If an overflow condition exists, and if n modulo 32 is not equal to zero, the overflow will be recovered on the first shift so that the result in AG and BR Will be the original sum divided by  $2^n$ , and the overflow condition will be cleared. (See "Overflow,"  $p. 27.$ )

If digit 6 of the instruction contains a  $"1, "$  roundoff the magnitude of the number in AC and BR to  $15$  numerical digits. in AC. If roundoff is specified, it occurs after any shifting which may have been specified. The contents of BR are not disturbed by the roundoff process.

If digit 5 of the instruction contains a  $"l,$ <sup>n</sup> clear<sub>SBR</sub> after the shift (if any) and roundoff (if any) have been executed.

For convenience, the variations of the  $sr$  instruction are given in the table below with their corresponding octal and decimal addresses: (n is less than  $32$  decimal).

Since it was anticipated that the combined feature "regular cycle, plus roundoff" would not normally be useful, equipment was saved by allowing this combination of operations to produce a result which is not always the obvious one. Programmers are warned to avoid this combination unless they can deduce the appropriate result! Memorandum 6M-2527-2 Page 27

 $\bigcirc$ 

o

o

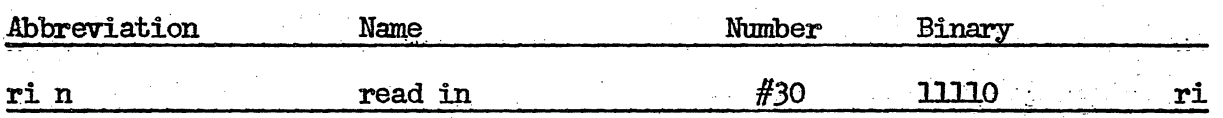

Read the next line of punched paper tape which is accompanied by a punch in the 7th hole position. Put in BR 10-15' the 6-digit binary combination corresponding to the pattern of punches. After the read has been executed, perform "regular cycle" (see cr above).

If digit 5 of the instruction contains a " $1j$ " clear BR after the cycling (if any) is completed.

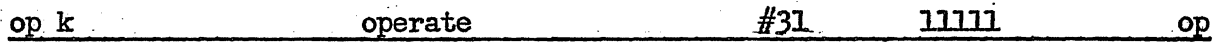

Perform a function which is determined by the address  $k$ .

If  $k = 0$ , index the camera; that is, advance the camera film one frame, momentarily closing the shutter while the film is in transit.

If  $k = 2000$  (octal) or 1024 (decimal), erase the stored display on the Typotron.

If  $k = 1000+n$  (octal), read a word from the card reader into BR. The integer  $n_s$  reduced modulo  $l_s$  selects from which one of the four columns of 16-bit word positions the word will be read.

If  $k = 3000+m$  (octal), punch in a card the word contained in BR. The integer n, reduced modulo  $l_1$ , selects into which one of the four columns of 16-bit word positions the word will be punched.

For a further explanation of card reading and punching, refer to the discussion of the TBM card punch and reader (p.  $32f$ ).

#### NOTES ON THE INSTRUCTION CODE

 $-$  . Overflow. Every instruction except to (transfer on overflow) and sr (shift right) performs an overflow check to see whether an overflow has occurred (due to the execution of a preceding ad or su instruction). If an overflow condition exists, an overflow alarm is generated and the computer stops. The alarm may be anticipated and nullified by inserting to or sr.b (where b  $\neq$  0) into the program immediately after the overflowgenerating ad or su. Note that sr 0 can neither detect the overflow condition nor generate an alarm, hence any overflow condition must still be treated by a succeeding instruction. Alternatively, the overflow alarm may be manually suppressed, in which case overflows may be ignored or detected at the programmer's discretion. With the overflow alarm suppressed, however, if an overflow condition exists when a second overflow occurs, the overflow condition will automatically be canceled. The programmer must then remember that if he wishes to detect a specific overflow, he must insure that no overflow condition already exists at the time the overflow which he wishes to detect occurs. This can be accomplished by the execution of any instruction which removes an overflow condition, namely:  $et_9$  to, sr b where  $b \neq 0$ , and mh.

------\_ ...... \_ .. \_ ....... \_--\_.\_ ........ \_--\_ ...... .

o

o

o

#### EXECUTION TIMES OF INSTRUCTIONS

Individual instruction. execution times.. Given in the chart on the next page are the times for the execution of instructions which are stored in panel or core memory and which refer to operands in either panel or core memory. The times in the table, calculated from information shown on block schematic drawings of the control element. may be in error by an estimated +5 per cent. Since individual instruction execution times are not constant for instructions stored on, or referring to, the magnetic drum, they are not included in the chart.

Average instruction times. Estimates of average instruction times for MTG programs are given in the table below. The assumptions on which this table is based are that programs consist of no in-out instructions (ds, ch, md, pr, ri, and op), 5% mh instructions, and 5% transfer instructions  $(tr_{2}$   $tr_{2}$   $tr_{3}$   $tr_{0}$   $tr_{0}$  and to). Data is assumed to be at random on the drum; the more ordered the data, the shorter will be the average instruction; time for instructions stored in panel or core memories which refer to data on the drum.

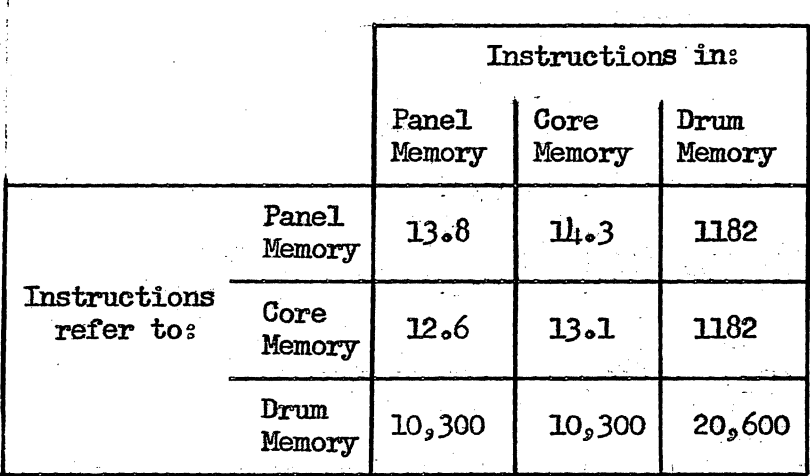

#### AVERAGE MTC INSTRUCTION  $EXECUTION$  TIMES  $(\mu \sec)$

#### TIMING RESTRICTIONS DUE TO DRUM MEMORY

Because writing on the magnetic drum creates transient conditions in the drum circuits which persist for about  $\mu_0$  usec, any attempt to read from the drum within  $\mu_0$  usec after writing may result in an erroneous word being read. There is at present no circuitry which will automatically guard against this occurrence, hence it is the programmer's responsibility to do SOo

#### B-62366

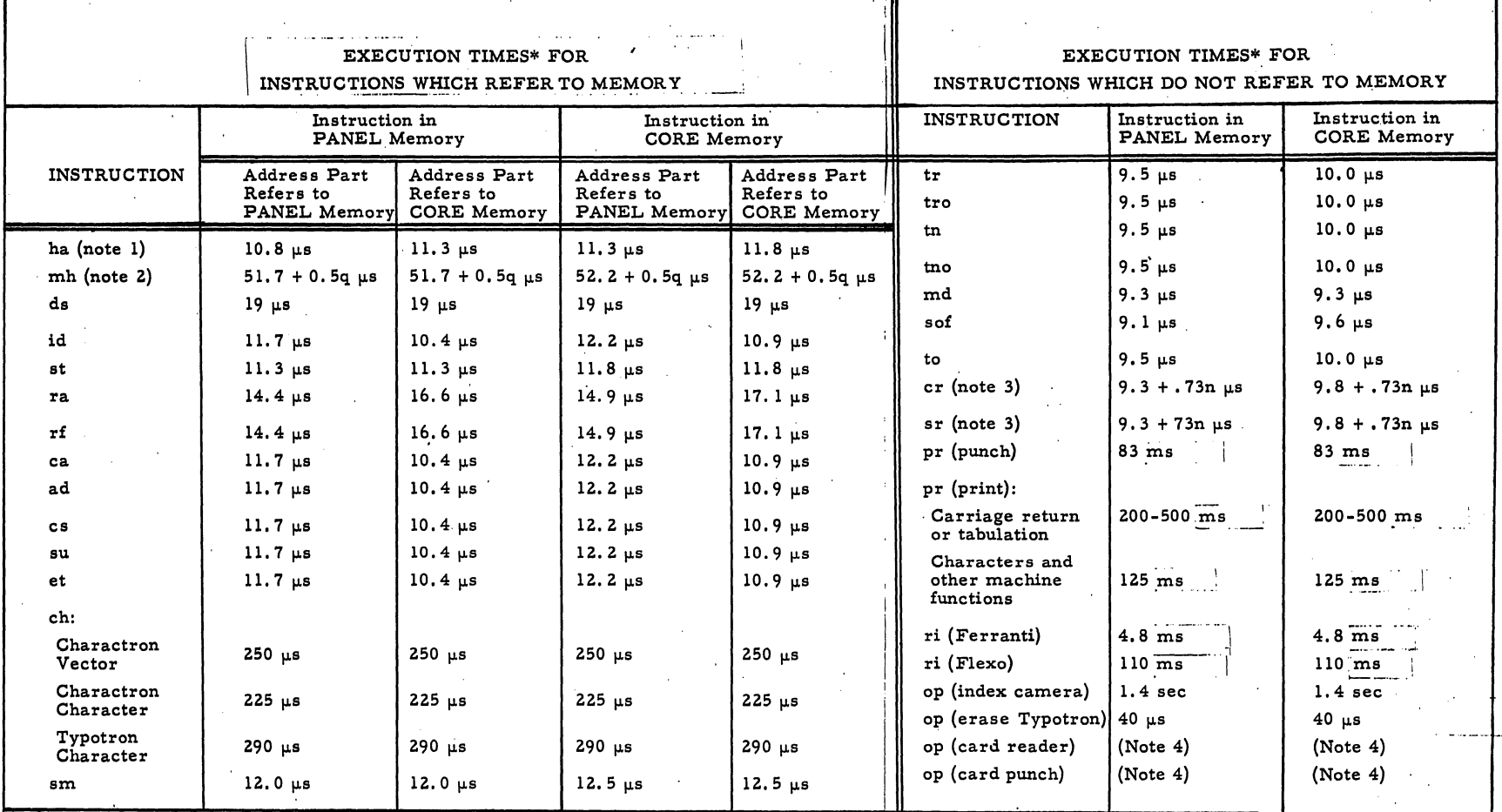

\* Estimated accuracy of times is + 5 percent.

Note 1. Although ha does not make use of an operand from memory, the address part of the instruction nevertheless refers to one.

Note 3. Where n = the number of steps in the shifting or cycling operation.

Note 4. The execution times of the op instructions associated with the card reader and punch are totally dependent on the mechanical positions of the reader and punch. After either has come up to speed, the rate of reading or punching is 48 words (= 1 card) in 0.6 seconds, or an average of 80 words per second.

Note 2. Where  $q =$  the number of binary ONES in the positive magnitude of the number of AC before execution.

INDIVIDUAL MTC INSTRUCTION EXECUTION TIMES\*

AS OF 21 MARCH 1955

#### Memorandum 6M-2527-2 Page 31

o

o

may have been performed in the preceding 27 µsec in the case of  $#3$  above, or in the preceding 22 usec in the case of  $\#$ 4 above.

When maximum program speed is not essential, the rule can be simplified: If an instruction is stored at drum register x or has an address part specifying drum register  $x<sub>9</sub>$  the 25 µsec interval preceding the execution of such an instruction must not contain any part of an instruction which causes writing in the three drum registers immediately preceding register x.

#### Nemorandum 6M-2527-2 Page 33

Card reader. The card reader is part of an IBM 513 Reproducing Punch, modified to provide proper signals to the computer. This unit can read IBM cards at a maximum rate of 100 cards per minute. The cards are normally read as though they contained 16-bit binary words in columns. 17-80, in 12 rows of 4 words each, starting with the  $<sup>n</sup>$ nines,<sup>n</sup> or bottom,</sup> row. By providing different plugboard connections, however, any 64 of the total of 80 card columns can be read in any configuration. (Refer to "Card Machine Controls." p.69f.)

The card reader is actuated by the instruction op  $1000+n$ (octal). This instruction reads into BR the word contained in word position  $0, 1, 2$ , or 3 (according to the value of n taken modulo  $\mu$ ) of the next row not already finished. The card reading circuits require that exactly  $\mu\delta$  instructions op 1000+n be given for each card to be read. In these  $\mu\delta$  instructions the value of n modulo  $\mu$  should be successively 0, 1, 2, 3, 0, 1, 2, 3, 0, etc. A convenient way to program these values of n is to index the instruction op  $1000+n$  by adding l x  $2^{-15}$  to the instruction itself for each succeeding word to be read. The resulting instruction itself for each succeeding word to be read. sequence of instructions to read  $\mu$ 8 words would thus be:

op 1000, op 1001, op 1002  $\ldots$ ..... op 1057 (octal).

Since once a card is started through the reading mechanism it proceeds at a constant rate, there are restrictions on the allowable intervals between the reading instructions:

- 1. Between the first and last of the four instructions which read words in the same row on a card not more than 12 milliseconds may elapse.
- 20 Between the instruction which reads the last word in one row and the instruction which reads the first word in the next row (on the same card) not more than  $28$  milliseconds may elapse.

If either of the above restrictions is violated, the reader will issue a card machine alarm, and the computer will stop.

If it is desired to keep the reader operating at its maximum rate of 100 cards per minute, an additional timing restriction must be observed: between the instruction which reads the last  $(l_18th)$  word on a card and the instruction which reads the first word' on the succeeding card not more than  $2\mu$  milliseconds may elapse.

#### DATA LINK EQUIPMENT

I'

 $\bigcirc$ 

o

Data Link Converter (AN/GKA-1). The AN/GKA-1 Data Link Converter is part of the AN/GKA-l Data Link. The function of the converter is to receive and store in a relay register the 12-bit digital messages arriving on a marmally-designated subcarrier frequency. The execution of

To instruct the DDT to transmit a particular pulse, the program places the binary code designation for the desired pulse into digit positions 2 and 3 of LR3 (normally at address 0-51 octal).

2. The start of a message is indicated by a SYNC pulse. The circuit design of the DDR requires that this SYNC pulse be immediately preceded by at least one binary ZERO, and followed by either a binary ZERO or another SYNC pulse.

3. In addition to specifying the type of pulse to be transmitted each pulse period, the program must generate timing signals for the DDT. Timing signals are supplied ordinarily by complementing the contents of digit position 6 of IR3 at the start of each pulse period. The circuit design of the DDR requires, however, that every individual SYNC pulse (or the first of a pair of adjacent SYNC pulses) be accompanied by a "1" in digit 6, regardless of its contents during the preceding pulse period. Restated, each message must start with a timing digit of I'l," and this digit must be alternately  $l_9$   $0_9$   $l_9$   $0_9$  etc., for the entire message (and until the start of the next message).

4. The program must also supply a carrier frequency subharmonic. For a data rate of 1300 pps, this is accomplished by comple-<br>menting the contents of digit position 5 of IR3 once at the start of each pulse period. For 1600 pps, complement digit 5 at alternate pulse periods.

5. The program must place the pulse codes and the timing and carrier generation digits in IR3 at precisely the data rate. In order to do this, the program is synchronized with an external timing pulse generator (TPG) which restarts the program at a frequency equal to the data rate. For this technique to be effective, however, the program must come to a halt before the TPG generates the next RESTART pulse. Hence the total execution time of the program must be less than one pulse period. (If the data rate is 1300 pps, the pulse period is 769 usec; for 1600 pps, the period is 667  $\mu$ sec.)

6. The first action taken by the program after it is restarted is to store new pulse, timing, and carrier information in IR3. This information must not be disturbed until the beginning of the next pulse period.

7. A sample outline of a program for 1600 pps transmission and an even number of pulses per message (including SYNC) is as follows:

#### Memorandum 6M-2527-2 Page 37

o

 $\bigcirc$ 

All transfer instructions (tr, tn, tro, tno, and to) reset LR3 and IRI to negative zero. This resetting function is needed in connection with Charactron and Typotron-displays, but it must be disabled when LR3 or IR4 are required in a program using the DDT or DDR. This is done by unplugging the single coax cable at  $C308$  J3-6.

#### DISPLAY EQUIPMENT

Camera. The Fairchild Scope Recording Camera is normally fitted to a  $12^n$  display scope. The camera shutter is normally open. The execution of the instruction op  $0$  ("index camera") advances the film to the next unexposed frame, momentarily closing the camera shutter while the film is in transit. The op 0 instruction requires about  $1.4$  seconds. A "frame"  $number<sup>n</sup>$  for each exposure is visible on the outside of the camera unit. and is photographically recorded on each frame of exposed film.

Everything displayed in\_ the interval between two index operations will be recorded on a single frame of film. To photograph a series of programmed displays, then an initial indexing is required to bring into position an unexposed frame of film. After each display to be recorded on a single frame is completed, the camera must be indexed to a new frame. The camera must be indexed at least once after the last recorded display in a program in order to prevent displays by succeeding programs from being recorded on the same frame.

Charactron and Typotron. The Charactron is a special  $19<sup>n</sup>$ scope which is equipped to display alphanumerical. characters, selected other symbols, points, and vectors. It has facilities for dimning of characters, for manually selecting for display only information accompanied by certain identification codes, and for expansion (under manual control) of any part of the display. The Typotron is a second special  $5<sup>th</sup>$  scope which can display alphanumerical characters and selected other symbols. The Typotron has the unique ability to retain a display for an indefinite period: any pattern once displayed on the Typotron phosphor mosaic is held without flicker until the whole surface is erased by the instruction op 2000 (octal). For illustrations of the characters possible on the Charactron, refer to the MIT Matrix Mod X in the appendix. For Typotron characters, see MIT Matrix Mod XI in the appendix. A detailed description of the controls and mounting console for the Charaetron and Typotron can be found in Memorandum  $6DR = 127$ , AN/FSQ $-7$  Display Console Specifications.

The Charactron has a dual deflection system---slow (electromagnetic, with a setup time of about  $\mu_0$  usec) and fast (electrostatic. with a setup time of about 20  $\mu$ sec). The eletrostatic system provides limited deflection (5 bits each of y and x, corresponding to a 31 by 31 square array of contiguous symbols) and in the Charactron is intended to be superimposed on a central deflection set up by the electromagnetic circuits, which give full deflection within a  $12<sup>n</sup>$  inscribed square.

-------------- ----

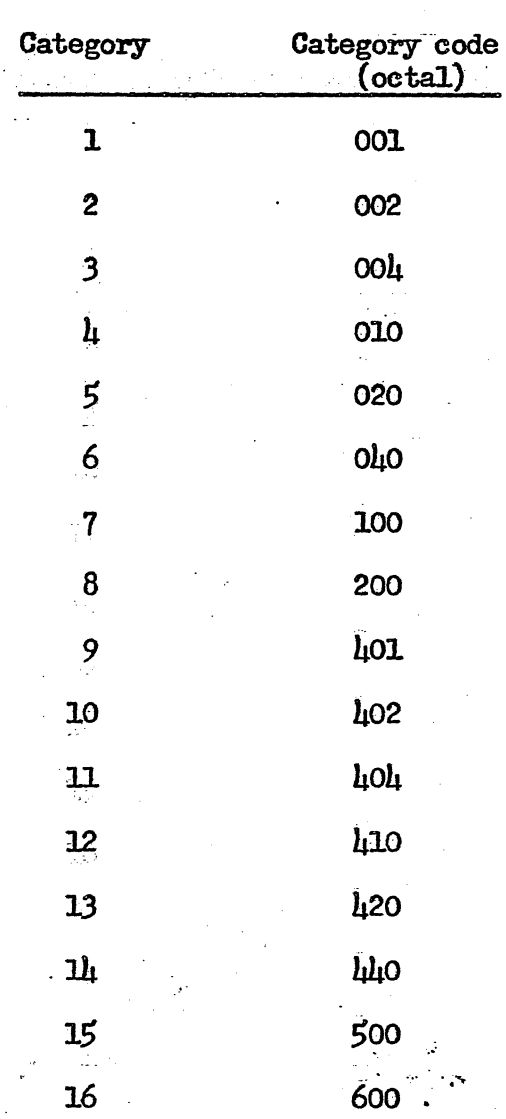

In normal usage, wherein a display "message" is composed of several rows of characters, all characters in a given message are given the same category, and different groups of characters are given different feature codes. By manipulating the switches on the display console, the operator can select the categories of messages he wishes to see, and which features or sets of characters he desires to see within each message.

It is possible to assign a particular display to as many as eight categories simultaneously, although it can have only one feature. The console switching is rather flexible: some features or categories may be forced (i.e., cannot be suppressed), and some can be displayed dim by manual option if switching is suitably wired. For the exact possibilities of category and feature switching and the associated programming details, the programmer should contact the Group 62 Display Section.

Page 39

 $\overline{y}$ 

Here is an example of a Charactron display instruction cycle which will generate the display shown in the accompanying illustration:

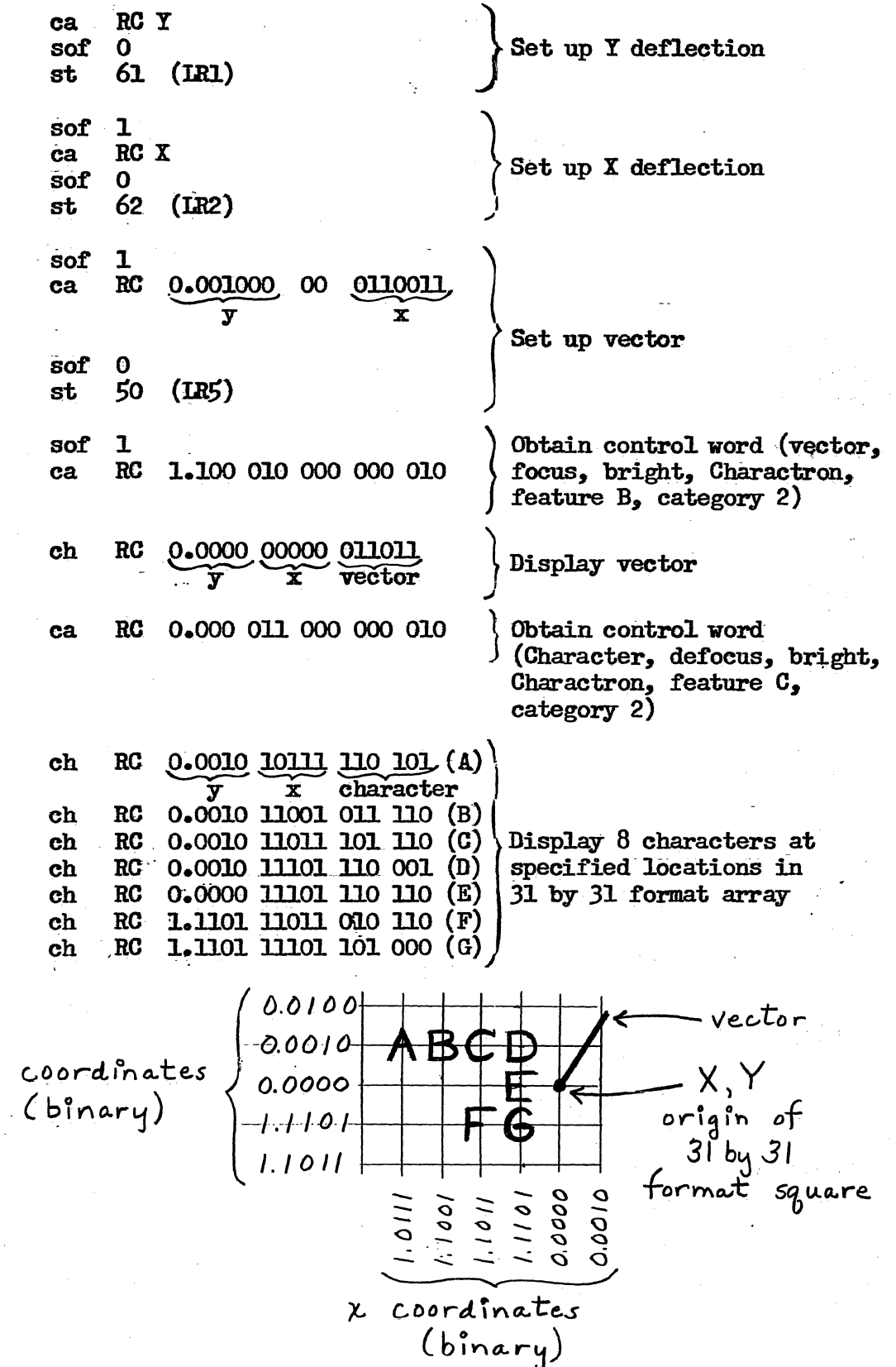

#### Memorandum 6M-2527-2  $\blacksquare$

o

o

The plotting scope system now embraces two scope units, which are deflected in parallel and intensified simultaneously:

- 1) A 12  $1/2$ <sup>t</sup> monitor mounted on the operating console,
- 2) A  $12<sup>n</sup>$  scope semipermanently fitted with a Fairchild Scope Becording Camera which is operated under computer control (see .Camera above).

A single point is displayed on the plotting scope by the ds instruction, each point requiring about 19  $\mu$ sec. The contents of AC at the time the instruction ds  $x$  is executed determine the vertical position-Y, while the contents of register x determine the horizontal position  $X$ . The Cartesian coordinates  $X$  and  $Y$  determine the position of the intensified point with respect to the origin at the center of the scope face. Positive values of  $X$  and  $Y$  represent distances to the right and upward respectively. The limits of the deflection correspond to the numbers  $(-1 + 2^{-9})$  and  $+1 - 2^{-9}$ ).

XD-lDisplay· Test Setup. Four fields of the magnetic drum memory have been wired as an output buffer. This arrangement makes it possible for MTC to simulate in a limited manner the XD-1 display drums. Either one TD and one RD field, or two DD fields, can be simulated. Fields  $7, 8, 9$ , and 10 of drum memory have each been provided with an extra set of read-write heads, wired such that the four 16-bit fields appear as two 32-bit fields. The left and right halves of the 32-bit field designated "A" are made up of the drum memory fields 9 and 10 respectively. The left and right halves of field  $"B"$  are drum memory fields  $7$  and  $8$ respectively. Either field A or field B will always be selected and will transmit every 32-bit word which passes under the associated heads, entirely independently of any references made to drum memory by the computer. At the XD-1 display generation frames each 32-bit word will be accepted or rejected according to the plan described below.

When TD-RD simulation is desired, field A represents one field of the TD drum and field B represents one field of the RD drum. Field A is then considered by the XD-l display equipment to consist of 256 8-word slots (groups of 8 physically adjacent registers), and field B of 20 $\mu$ 8 1-word slots. When a Start-TD pulse is generated in the XD-1 SOG frame, field A is selected, one drum revolution elapses, then, starting with drum. register 761 decimal (1371 octal), every 13th slot is accepted. After 13 drum revolutions all 256 slots of field A have been accepted. Next a Start-RD pulse is generated to select field B, one drum revolution elapses, then again starting with drum register 1273 decimal (2371 octal), every 7th  $slot$  (1-word  $slot$ ) is accepted. After 7 drum revolutions all 20 $h8$  slots of field B have been accepted. A Start-TD pulse is again generated and the entire display cycle repeats.

Page 45

and operating instructions for the  $\mu$ 07, refer to Principles of Operation, Type  $\mu$ 07 Accounting Machine. Both the machine and a copy of this manual are kept in the Card Preparation Room, C-168.

#### Memorandum  $6M-2527-2$  Page  $47$

o

o

The operation of the Conversion Program is the third step. The Conversion Program reads a standard tape, translates the information to the exact binary form of the words to be put in memory, and punches the words on a second tape.

The fourth step is the reading in to the computer of this  $translated$  or "converted" tape via the Input Program. Once a program has been produced in the form of a converted tape, it can be read into the computer by the Input Program alone, without further need for the Conversion . Program.

#### PUNCHED PAPER TAPE AND TAPE READERS

Inserting information into the computer is accomplished by means of electro-mechanical readers which are able to sense the patterns punched on tape. A binary number is transmitted to the computer by the tape reader for each row or "line" of digits on tape, the presence of a hole representing a binary "l" and the absence of a hole representing a binary  $"0"$ .

Two kinds of punched paper tape have been mentioned: "standard" tape, prepared on 'a Flexo unit by an operator, and "converted" tape, produced on the computer's Flexo punch by the Conversion Program. While the two kinds of tape differ in the meanings of the punched configurations, they are otherwise physically similar. Hence a reader is able to read both kinds of tape.

A portion of paper tape looks like this:

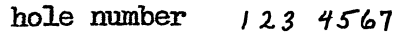

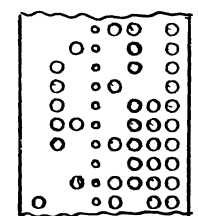

There are seven hole-positions to each line, and each position may or may not be punched. Hole positions 1 through 6 are used for punching information to be read into the computer. Hole position 7 is used as an indicator. To distinguish a line containing all zeros in hole positions I through 6 from blank: tape (which is necessary for mechanical reasons), hole position 7 will always be punched if there is any information in the<br>line. The readers are arranged to read only those lines which have the The readers are arranged to read only those lines which have the 7th hole position punched and hence to ignore blank tape.

o

o

o

the conversion process.

The aggregate of words, numbers, and symbols which the conversion program can handle is termed the "vocabulary." A single vocabulary ex-<br>pression may signify as little as part or all of a binary word, or as<br>much as an orine or browning or are a whole program. Not all reachulary pression may signify as little as part or all of a binary word, or as much as an entire subroutine, or even a whole program. Not all vocabulary expressions are converted and punched: some are merely directions for the conversion program.

Basic Conversion Program. The Basic Conversion Program is one with the minimum convenient vocabulary. A program (or data) to be converted by the Basic Conversion Program must be limited to the following conventions: .

- 1. Instructions with "absolute" addresses (that is, addresses as octal or decimal numbers, not in some symbolic form).
- 2. Numbers expressed in any of these forms (numbers need not be confined to only one form):
	- a. Octal constants.
	- b. Decimal integers with factor of  $2^{-15}$  implied.
	- c. Decimal fractions.

Other necessary vocabulary terms include:

 $\mathbf{r}$ .

- 1. Memory location assignments (addresses designating where various parts of the program belong in memory), in "absolute" form.
- 2. A word defining whether the succeeding notations for addresses are in the octal or decimal number system.
- 3. The program serial number or tape number.
- 4. The address at which the program is to start.

A more detailed discussion of the Conversion Program vocabulary, together with examples, appears in the next part of this section.

The Basic Conversion Program punches on the tape the converted form of the above vocabulary expressions. In addition, it automatically provides appropriate blank tape, spaces the punched information to simplify visual checking, and provides information which makes possible a check on the accuracy of the punching, and later of the reading, of the tape. The resulting tape is termed "4-6-6" because of the physical arrangement of the punches. The structure of the converted, or  $4-6-6$ , tape is presented in more detail starting on page  $57\cdot$ 

o

o

o

3. Check that "Punch On" and "7th Hole" keys are depressed.

- 4. By depressing the "Feedout" key, feed out approximately six inches of blank tape.
- 5. Additional preparations, required for equipment at Barta Tape Room, are covered in Memorandum M-2461

General remarks concerning standard tape. Each key on the Flexo keyboard causes a unique  $6$ -digit binary number (termed a "Flexo character<sup>"</sup> or "code") to be punched in one line on tape. (Six binary digits will permit 64 different ccmbinations, of which the F1exo utilizes only 51.. The binary code assigned to each key is arbitrarily set by the manufacturer.) An example of a single instruction punched in standard form is given below:

 $\frac{2}{3}$ o<br>carriage return

Each Flexo character to be interpreted by the Conversion Program . must be accompanied by a punch in the 7th hole position. Blank tape, with or without 7th hole, may occur anywhere in any quantity.

Typographical errors. If the typist makes a mistake while punching a tape and detects the error immediately (before any more characters are punched on the tape), then the tape can be corrected by manually backing the tape one line in the punch. This places the incorrect character under the punching pins. If the typist then presses the  $"Code$ Delete" key, all seven holes will be punched across that line of tape (this is called a  $mullify<sup>n</sup> character$ ). This character will be ignored by the Conversion Program. Similarly, if several characters have been punched after the erroneous one, all of these characters could be punched over with the "mullify" character, starting with the first incorrect one. The typing and punching can then be resumed with the correct characters. If an error is undetected for a large number of lines, it is usually necessary to duplicate the tape up to the error, then punch the correct character, skip the error on the original tape, and continue to duplicate it.

Splices are usually unsuitable for the tape reader, and are generally inconvenient to make. Occasionally ingenious ways of correcting small mistakes can be found, but there are no standard and recommended ways available ..

--\_.\_----\_.\_ .....

#### Memorandum 6H-2527-2. Page 53

o

 $\bigcirc$ 

o

Decimal integers, less than  $32768$  (=2<sup>+15</sup>), with an implicit factor of  $2^{-15}$  are written as  $+$  or  $-$ , followed by as many digits as necessary, and no decimal point.

Octal numbers (magnitude less than 1) are written as O. or l. followed by exactly  $\frac{1}{2}$  octal digits. "l." indicates the start of a negative number, the remaining digits being the sevens complement digits of the desired number.

End of the program. The end of the program is indicated by the words "Start At" followed by the address of the first instruction to be executed.

Samples:

#### START AT 1-100

#### START AT 2306

If a starting address is not appropriate, a "dummy" starting address is ordinarily given in order to signify the end of the tape and stop the conversion process.

Terminal characters. Each heading, indicator, instruction, or number must be terminated by at least one carriage return or tab. (For a location assigrunent, the bar serves as the terminal character.) Additional carriage returns or tabs, however, will be ignored.

Disregarded characters. For the convenience of the typist, blank (000000), nullify (111111), space, back space, color change, comma, stop, and upper and lower case shifts are ignored by the conversion program. .

Synonyms. Carriage return and tabs are treated as synonyms.<br>The Flexowriter numeral and the lower case 1 are not treated as synon and the lower case 1 are not treated as synonyms.

Page layout. Suggested page layouts for octal and decimal programs are given on the next page.

Detecting errors in standard tapes. It is well to note that there is no automatic check (corresponding to a  $"sum=check")$  on errors made in standard tapes. The only checks on the accuracy of standard tapes are:

1. Visually proofreading the "print," a typewritten copy of the information punched on the tape. The print is made by running the punched tape through the reader section of the Flexo unit. A simple rule applies to checking the print: provided that each line punched on tape

#### Memorandum  $6M=2527=2$  Page 55.

--------- - --------- --- -------

o

o

has the 7th hole position punched, and provided that the expression "START AT X" is followed by a carriage return, there are no mistakes possible which do not show on the "print."

2. Comparison on the "tape comparer" with a copy of the tape known to be correct.

Modifications and parameters. It is on occasion desirable to make changes or corrections in a tape which is already prepared. A tape containing the changes alone can be made and read into the computer after the main program since the latest word to be read into a given storage register supersedes the previous contents of that register.

A tape containing changes which correct mistakes in a program or which improve a program in some way is usually termed a "modification," or "mod." Ordinarily the converted form of a modification is appended to the converted form of the main tape by reproducing both the main and modification tapes on a single new tape. As many modifications as necessary may be used.

A tape containing sets of data or changes which lend variations to a program is a "parameter" tape. It is generally desirable to be able to select for read-in any one or more of a number of parameters, hence parameters are usually kept as separate tapes instead of being appended to main tapes.

The standard and converted forms of both modification and parameter tapes are prepared in the same manner as main tapes. They customarily bear the same identifying number as the main tapes with which they are associated, but are distinguished by an additional modification or parameter number (examples:  $t_{m6}$ <sup>u</sup>  $t_{p1}$ <sup>u</sup>).

#### OPERATING THE TAPE BASIC CONVERSION PROGRAM B

#### $\cdot$ Preparations.

- 1. Read in the Conversion Program via the 4-6-6 Input Program (refer to p. 60 for instructions on operating the Input Program) ..
- 2. Turn on the Flexo equipment if it is not already on.

 $-1.4$  -matrix  $-1.4$  -matrix  $-1.4$ 

3. See that there is sufficient tape in the punch unit. If necessary, feed out about 6 inches of blank tape by pressing the FEEDOUT button mounted on the F1exowriter \_table 0

#### Memorandum 6M-2527-2 Page 57

o

o

When an error code has a zero in the sign digit position, it indicates that the standard tape contains an error in a word that is later to be put into memory (that is, a word which is not a key word or other indication to the Conversion Program). The extended address to which this word is assigned is displayed in BR. When this type of error occurs, the extended address can simply be noted, and the Conversion Program started over at register 2-3001. Conversion will then continue, but all erroneous words thus passed over must be corrected by modifications at the end of the converted tape.

Conversely, a " $1$ " in the sign digit position of an error code indicates a type of error which cannot be corrected at the end of the converted tape.

#### STRUCTURE OF CONVERTED  $(l_4=6-6)$  TAPE, TYPE B

Tape produced by the Tape Basic Conversion Program B is called  $n_{\mu}$ -6-6." It carries the exact binary values of  $"words."$  Since a line of tape can store only six digits, three successive lines of tape are required to store an entire word. A word is punched on tape in the following fashion:

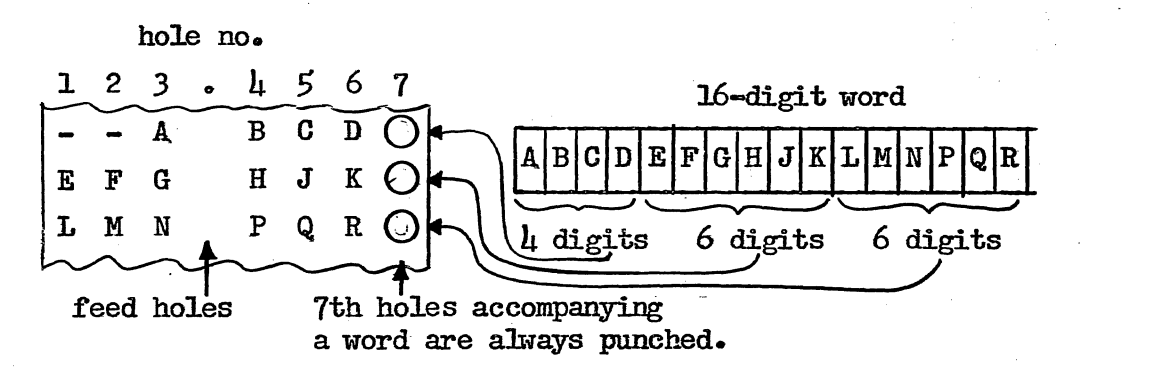

The name  $\mathfrak{m}_{4-6-6}$  tape" can be seen to originate from the fact that a 16-digit word is broken up into successive groups of  $\mu$ , 6, and 6 digits. The tape reader reads the groups of digits in this order; namely,  $l_4$ , 6, then 6.

The reading of  $4-6-6$  tape, reassembling the 16-digit words. and storing them in their proper locations in the computer, is accomplished by the  $n_1 - 6 - 6$  input program." This program is stored semi-permanently in the computer in registers 0-32 through 0-63, which group of registers is designated "Plugboard Storage." Pushing the button labeled "Start over at 40" (octal) on the computer control panel instructs the computer to start performing the  $h-6-6$  input program. The tape reader is under the control of the  $l_1-6-6$  input program, reading one line of tape for each ri instruction that the computer performs.

#### .Memorandum *6M-2527-2* Page 59

0-

o

 $\bigcirc$ 

For a reason to be discussed later, it is sometimes desirable to  $m$ nullify" a transfer block: that is, to make it have no effect on the Input Program. This can be done by manually punching a single hole which will change the second key word tro x to sof x. The result is a "nullified transfer block.".

A sum check block consists of two key words followed by a check sum. The key words are sof 0 and id 50 (octal). These words direct the Input Program to compare the check sum  $(\#1)$  it finds on tape with the check sum  $(H2)$  the Input Program has been accumulating. Register 0-50 in panel memory is used as temporary storage for the check sum accumulated by the Input Program.

Due to space limitations, the Input Program is unable to set the check sum to zero, hence the need for a "check sum reset block." The reset block is in reality a store block which stores the quantity zero' in the register assigned for the check sum. Following the reading in of a reset block, the Input Program will accumulate a sum of all words and their directives which are read from tape. After an appropriate number of words on tape, a sum check block will be found. When the sum check block is encountered by the Input Program, the sum accumulated thus far will be checked. If there is more data on the tape, a reset block should occur so that a new sum may be begun.

<sup>A</sup>graphic representation of the various kinds of blocks is given below:

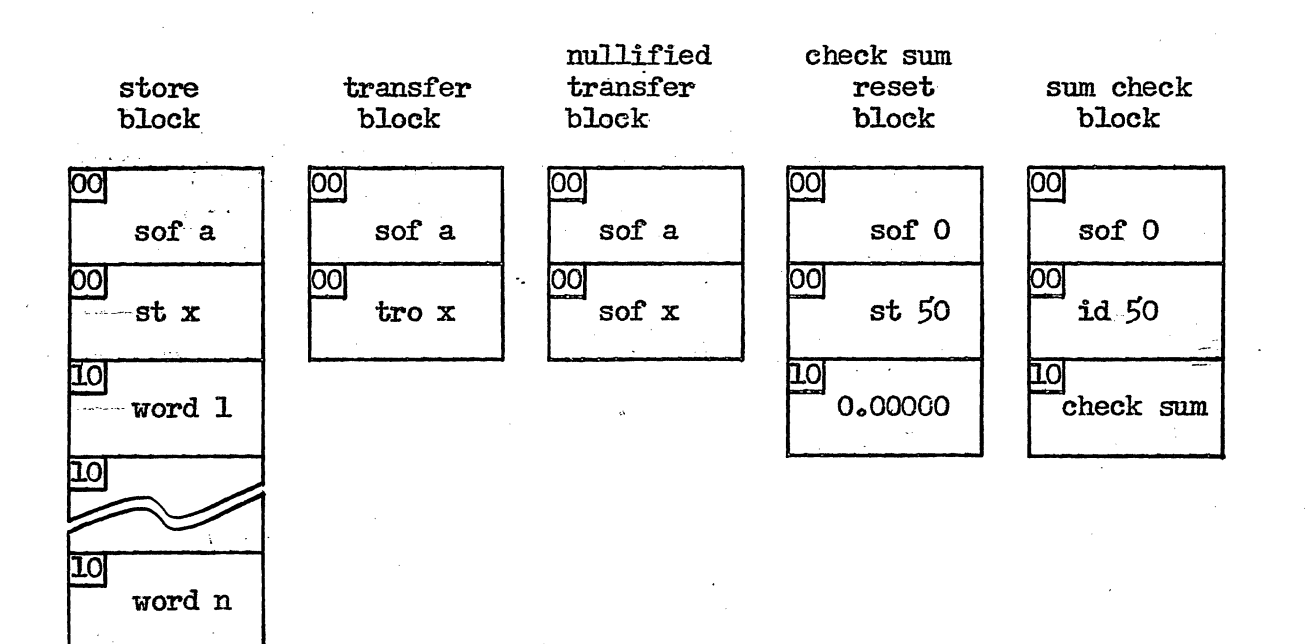

#### MTC INPUT PROGRAM B

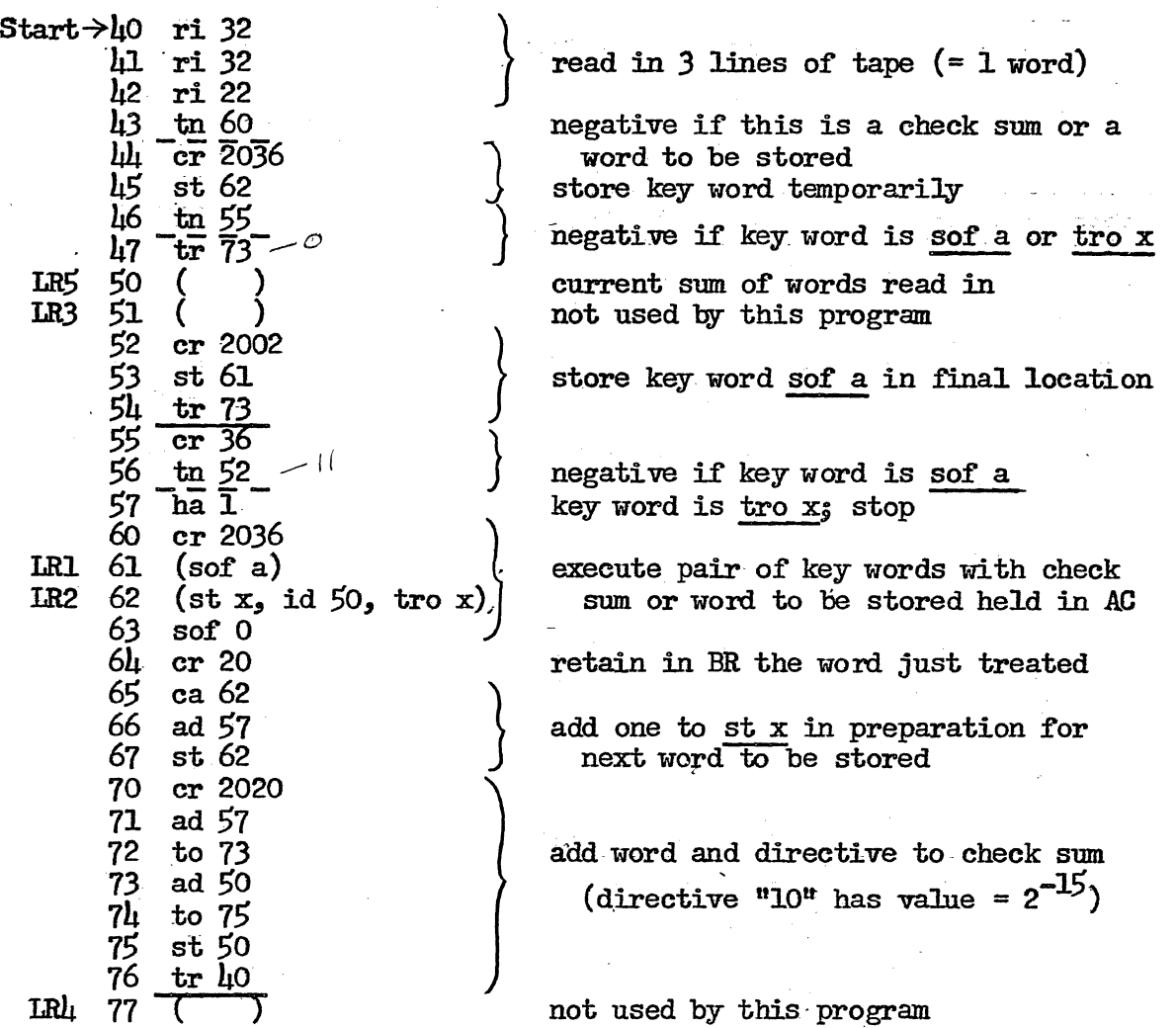

#### NOTES

34-55786-

- 1. Read-in errors will result in identity check alarm. Defective tapes may be read in, however, by suppressing the alarm.
- 2.  $"$ Transfer block" on tape can be nullified by adding a hole which changes tro to sof.
- $3.$  Tapes can be read into any memory field.<br> $\mu.$  Program fits entirely on plugboard: no s
- 4. Program fits entirely on plugboard; no switches need be set up in toggle-switch storage.
- 5. Unconditional stop occurs after read in; pushing RESTART will start the program which has just been read in.
- 6. A directive 00 indicates a key word; a directive 10 (value =  $2^{-15}$ ) indicates a word to be acted upon in accordance with most recent pair of key words.

4-9-55

#### SA-55786-4

#### Memorandum 6M-2527-2 Page 61

C)

o

" f /'

#### SECTION VI. INPUT AND OUTPUT VIA<sup>\*</sup> PUNCHED CARDS

Punched cards can be utilized as input-output media in much the same manner as punched paper tape described in Section  $V_0$ . Most of the conventions and programs associated with the use of punched cards are, however, still in the formative stages. This section describes the card equipment, and those conventions and programs which already have been worked out.

Punched cards and card equipment. The MTC punched card equipment is designed to operate with IBM cards. An IBM card measures approximately  $3.3$  by  $7.1$  inches, and contains 80 columns and 12 rows of punching positions. The same physical card (with different identifying color stripes) is used for two or more fundamentally different coding conventions -- the "standard card" and the "binary card," analogous to "standard tape" and binary tape." The standard card is one in which the configuration of punches in a column represent one character in accordance with the IBM card code shown in the appendix. It may have variations, such as one form for symbolic addresses, another for absolute, etc. The binary card contains numbers or instructions in pure binary form, arranged in horizontal rows.

The machine on which standard cards are usually prepared is the 026 Printing Card Punch. A unique configuration of punches (in general, not more than two) are put in a column for each key depressed on the 026 keyboard.. (Further details on operation of the punch are given in the IBM manual, Principles of Operation: Printing Card Punch, Type 026.) In contrast to the 026 punch, the card reader and punch connected to the computer are arranged to read and punch cards row by row. By proper computer programming, however, the computer reader and punch can deal with either standard or binary cards.

The computer card reader and punch have been arranged to deal with only  $6\mu$  columns on a card, normally columns 17 through 80. Columns 1 through 16 can be used for identification information such as program and modification numbers, card sequence numbers, date, etc. This identification information is generally entered by the 026 punch on both standard and binary cards.. A more complete description of the MTC card reader and punch is given under Card Equipment, p. 32f.

. Preparation of standard cards for conversion.. The normal procedure for putting a program into the computer via the medium of punched cards consists of manually preparing standard cards on the 026 Card Punch, conversion of these standard cards to binary cards with a card conversion program, and reading the binary cards into memory with the Card Input Program.

The conventions for standard cards have not all been decided upon, and the card conversion program is not yet written. The expressions for octal and decimal numbers and instructions will be the same as those

----.. \_---- .... \_--\_ ........ \_\_ . \_\_ .......... - ---

#### Memorandwn 6M-2527-2 *Page 63*

o

 $\bigcirc$ 

The binary card can accommodate a maximum of  $\mu$ 8 16-bit words, of which  $\mu$ are control.words for the Card Input Program, and part or all of the remaining 44 are words to be stored in memory (data words, consisting of numbers and instructions).

The binary card illustrated above is termed a "data card." For a data card the control words are as follows:

- 1. Key word  $#1$  is sof a, where a designates the field in which the data is to be stored;
- 2. Key word  $#2$  is st  $x<sub>2</sub>$ , where x is the address at which the first data word  $(\mathbb{W}$ ord  $0\mathbb{N})$  is to be stored (the remainder of the data words on the card will be stored at successive memory  $locations)$ ;
- 3. The word count is the number of data words punched on the card (which can be any number from  $0$  through  $11\!\!\mu_s$  decimal);
- 4. The check sum is the complement of the sum of the first three control words and all the data words on the card.

A program in the form of a deck of binary cards will consist of any number of data cards followed by one "start card." The function of the start card is to instruct the Card Input Program to stop reading cards and prepare to start the program which has just been read in. start card is a binary card containing only the  $h$  control words:

- 1. Key word  $#1$  is sof a where a is the field containing the first instruction to be executed in the program;
- 2. Key word  $#2$  is tro x where x is the memory address of the first instruction to be executed in the program;
- 30 The word count is 0 since there are no data words on the  $card<sub>s</sub>$
- h. The check sum is the complement of the sum of the other three control words.

Card input program. The main function of the Card Input Program is to read the  $16$ -bit words from binary cards and store them in their proper locations in memory.

For each data card to be read in, the Card Input Program utilizes the 2 key words to determine the memory location for the first data word on the card. It reads the number of data words specified by the word count and stores them in successive memory locations.. Finally it checks to see that the sum of the  $\mu$  control words and all the data

o

 $\bigcirc$ 

 $\bigcap$ 

#### SECTION VII. BRIEF OPERATING GUIDE FOR MTC

Operating controls. Nearly all the computer controls are on the console desk.. The controls important to the operation of normal (as distinguished from computer test) programs are the following:

1. Alarm indicator lights(Parity, Inactivity, Identity Check, Programmed, Overflow, Card Machine, Drum Timing, and Fuse). Whenever the computer stops, at least one of these indicators will be on, provided they are not suppressed, to indicate the reason for the stop. The Inactivity Alarm simply means that the computer has stopped, so that in the absence of other indications the computer has stopped "normally"  $\sim$  because of a "halt" instruction or a manual stop.

2. Alarm suppression switches are associated with each of the alarm indicators above. When an alarm is "suppressed" the corresponding condition which ordinarily initiates an alarm and stops the computer is ignored.

3. SUPPRESS OPERATION TIMING Switch is primarily for memory testing and should be OFF when a program is being run.

4. The pushbuttons START OVER (at 0) and START OVER at ho (READ IN) cause control and arithmetic element to be cleared, and direct the computer to take its next instruction from register  $0$  or  $\mu$ 0 (octal) of Panel Memory. (A duplicate of the START OVER at ho button is mounted on the Ferranti Reader for the convenience of the operator.)

5~ The RES,TART pushbutton causes the computer to continue in normal fashion from the point at which it was most recently stopped.. If the computer has stopped in an alarm, the "Clear Alarms" button must be pushed before the computer can be restarted.

60 The STOP pushbutton wil1 cause the computer to stop at the end of the next "half-instruction," that is, at the end of the next "program timing" or "operation timing" cycle.

7.. when the HALF INSTRUCTION switch is ON, the computer will stop at the end of every half-instruction. For each push of the RESTART button when the half-instruction switch is  $ON<sub>9</sub>$  the computer will perform a half instruction and then stop.

8. AUTOMATIC START OVER Switches. This switch is normally OFF. When this switch is ON, the computer is automatically started over at register O~O at a rate determined by the timing~pulse generator in rack location C814.

9. AUTOMATIC RESTART. When this switch is ON, it performs the same function as RESTART above at a rate determined by 'the frequency of a timing pulse generator. This feature is provided for the operation of special programs which must be synchronized to a timing source external to the computer. Care must be taken to see that the computer is not running at the instant each automatic restart pulse is introducedo

Memorandum 6M-2527-2 Page 67

o

o

----- ------.-------- ------.~----.-------~

a and x are the field number and address, respectively, of the first Instruction to be performed in the program.

All of the terminal equipment (scopes, punch, etc.) which is used by a program must be turned on prior to starting the program.

Manual intervention. On various occasions, such as when debugging a program, or when trouble is encountered with either the program or the computer, it is necessary for the operator to. exercise some measure of· control over what the computer does. Such action on the part of an operator goes by the general term of "manual intervention". Descriptions of the most common manual intervention actions are given below.

> 1. To inspect the contents of a single register, execute the following program:

> > $0 - 0$  sof a  $0 - 1$  ca x  $0 - 2$  ha  $-$

The contents of register  $a-x$  will appear in  $AC_a$ .

- $2.5$  To inspect the contents of a group of consecutive registers, turn on the HALF INSTRUCTION switch ON and then execute the following instructions. (push START OVER once and RESTART three times):
	- $0-0$  sof a 0-1 tro x

Now turn the SUPPRESS OPERATION TIMING switch ON.. The contents of register a-x is now in AR. Each time RESTART is pushed, the contents of the next successive register will appear in  $AR_0$ . At any time, the contents of the Program Field Register and contents of the Program Counter less one will be the address of the register whose contents appears in AR ..

 $3.5$  To start the program at an arbitrary point, execute the following instructions:

> $0 - 0$  sof a 0-1 tro x

h. To restart the program after an alarm9 it is necessary to press CLEAR ALARMS, and then RESTART. Note that if the program stopped in an identity check alarm, the program will start with the second instruction after the id instruction which generated the alarm.

#### Memorandum 6M-2527-2 Page 69

------ -------------------

o

o

o

Card machine controls. To make the card machine, containing both the card reader and punch, ready for operations

1. Turn on the main power switch at the right end of the unit.

2. Set the six toggle switches on the front panel as follows:

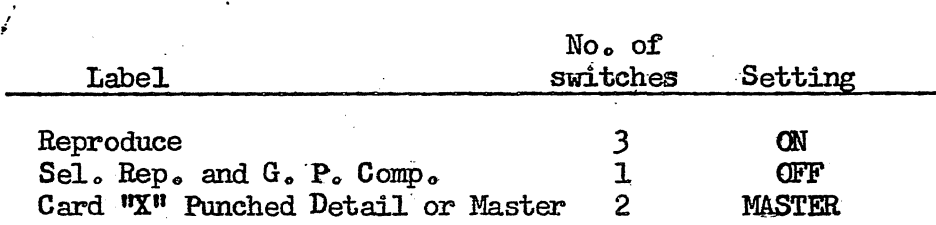

3. Install a properly wired plugboard in the front of the unit. A permanently wired board is available for normal use. The programmer may, however, wire a board for any special application, in accordance with the instructions below.

- $4.$  Put blank cards in the punch (right-hand) hopper, face down and nine edge to the right.
- 5.. . Put a deck of prepared cards to be read or blank cards in the reader (left-hand) hopper, face down and nine edge to the right.
- 6. Hold down the start key (the right-hand lever of a pair of black levers) until the red "ready light" is turned on. The following conditions must all be satisfied before the ready light can be turned on&

a. Cards are in both feed hoppers.

- b. A card is in position to be read.
- c. A card is in position to be punched.

d. Neither card stacker is full.

The computer cannot control the card machine unless the ready light is on.

Whenever card reading or punching stops, the last two cards read or punched will not have been delivered to the stackers. To run out these remaining cards, hold down the start key for at least two card cycles (roughly  $2$  seconds).

The card machine can be stopped manually at any time by pressing the stop key. The computer cannot regain control of the machine, however, until the ready light has been turned on again.

The figure on the next page shows the front view of the card machine control panel. The rules governing the wiring of the panel for use of the card machine under computer control are:

**READ BRUSHES**  $\Omega$  $\Omega$ 80 မွဳ ၀၀၀၀မ္မွဳ ၀၀၀၀မ္မွဳ ၀၀၀၀မ္မွဳ ၀၀၀၀<br>ပုဂၢိဳ၀၀၀၀မ္မွဳ ၀၀၀၀မ္မွဳ ၀၀၀၀မ္မွဳ ၀၀၀၀<br>ပုဂၢိဳ၀၀၀၀မ္ ၀၀၀၀မ္ ၀၀၀၀<br><u>၀၀၀၀၀</u> ႏွစ္ <u>၀၀၀၀၀၀၀၀၀၀၀၀</u>  $O$   $O$  $\overline{O}$  $\overline{O}$  $\overline{O}$  $\begin{array}{@{}c@{\hspace{1em}}c@{\hspace{1em}}c@{\hspace{$  $QQQQ$  $\frac{1}{0.0000}$ င္လိ 000000000000000000000 000000000000000000000 000000000000000000000  $0<sub>0</sub> < 0$  $\circ$  0 0 0 0  $\circ\circ\circ\circ$ | $\circ\circ\circ\circ\circ\circ\circ\circ\circ\circ\circ\circ$ 00000000000000000<br>000000000000000  $\begin{array}{ccc} \circ & \circ & \circ & \circ \end{array}$  $\frac{1}{20} \frac{1}{20} \frac{1$  $\frac{1}{8}000000$ 000000000000000000000 000000000000000000000  $\circ$  $\mathbf O$ 

62355 ൎ

FRONT VIEW

**MTC** CARD **MACHINE** CONTROL PANEL

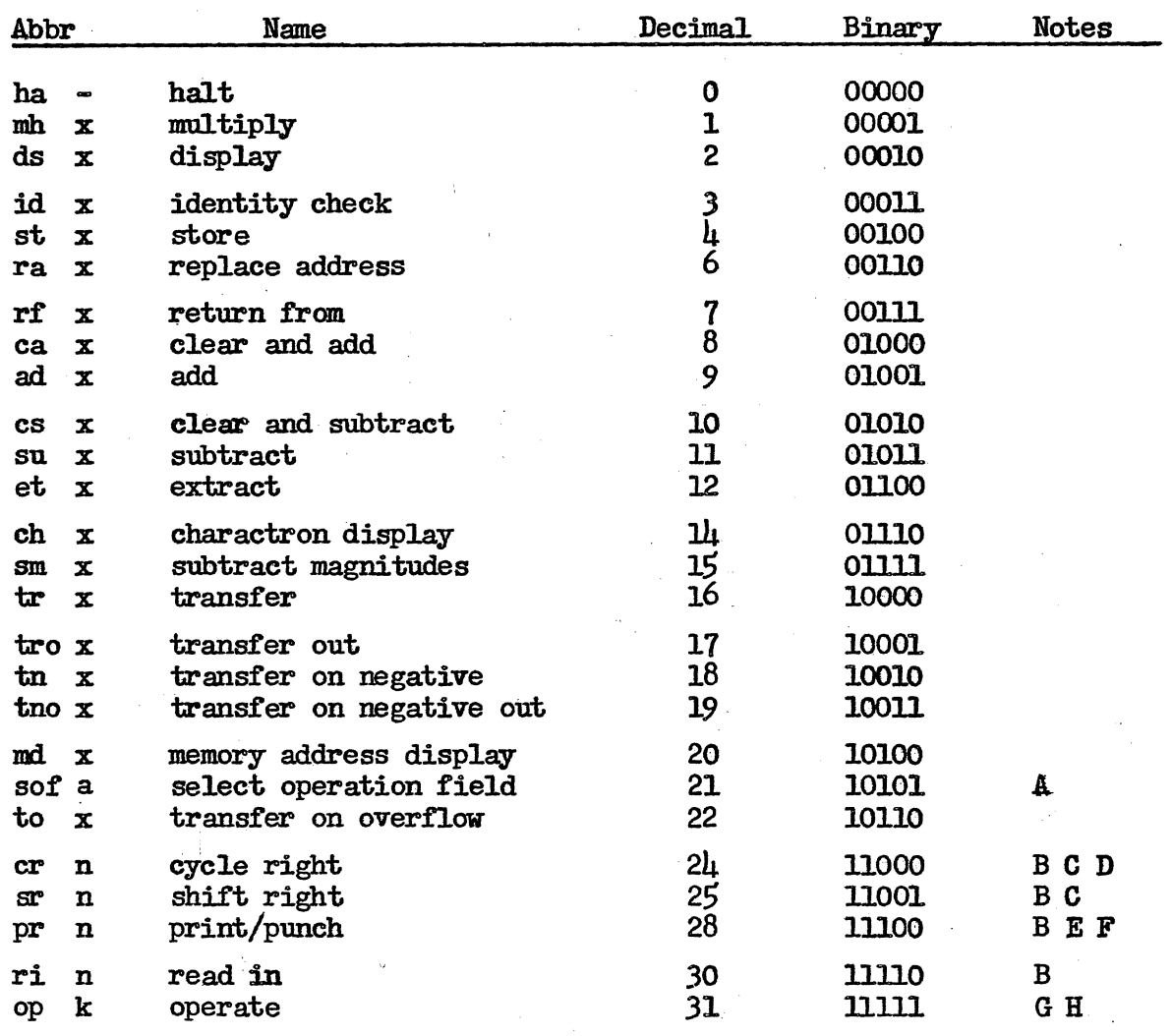

#### MTC INSTRUCTION CODE

Notes: Variations of certain instructions are provided by digits  $5<sub>s</sub>$  6 and 78

If digit 5 is a  $^{\text{N1R}}$ , give a programmed alarm.  $A_{\bullet}$ 

**SA-56946-4** 

 $B_{\bullet}$ 

If digit 5 is a "1", clear BR after shifting or cycling.<br>If digit 6 is a "1", roundoff AC & BR to 15 numerical digits in AC.  $\mathbf{C}_{\mathbf{a}}$ 

If digit 7 is a "0", perform "regular cycle" with all 32 bits in  $D<sub>a</sub>$ AC & BR<sub>\$</sub> if digit 7 is a "1", perform "short cycle", leaving ACO undisturbed.

If digit 6 is a "1", suppress punching of the 7th hole position.  $E_{\alpha}$ 

F. If digit 7 is a " $0$ ", actuate the punch; if a "1", actuate the printer.

GH. If the digit combination GH is:  $"00"$ , index the cameras if  $"01"$ , read a word from a card; if "10", erase Typotron; if "11", punch a word on a card.

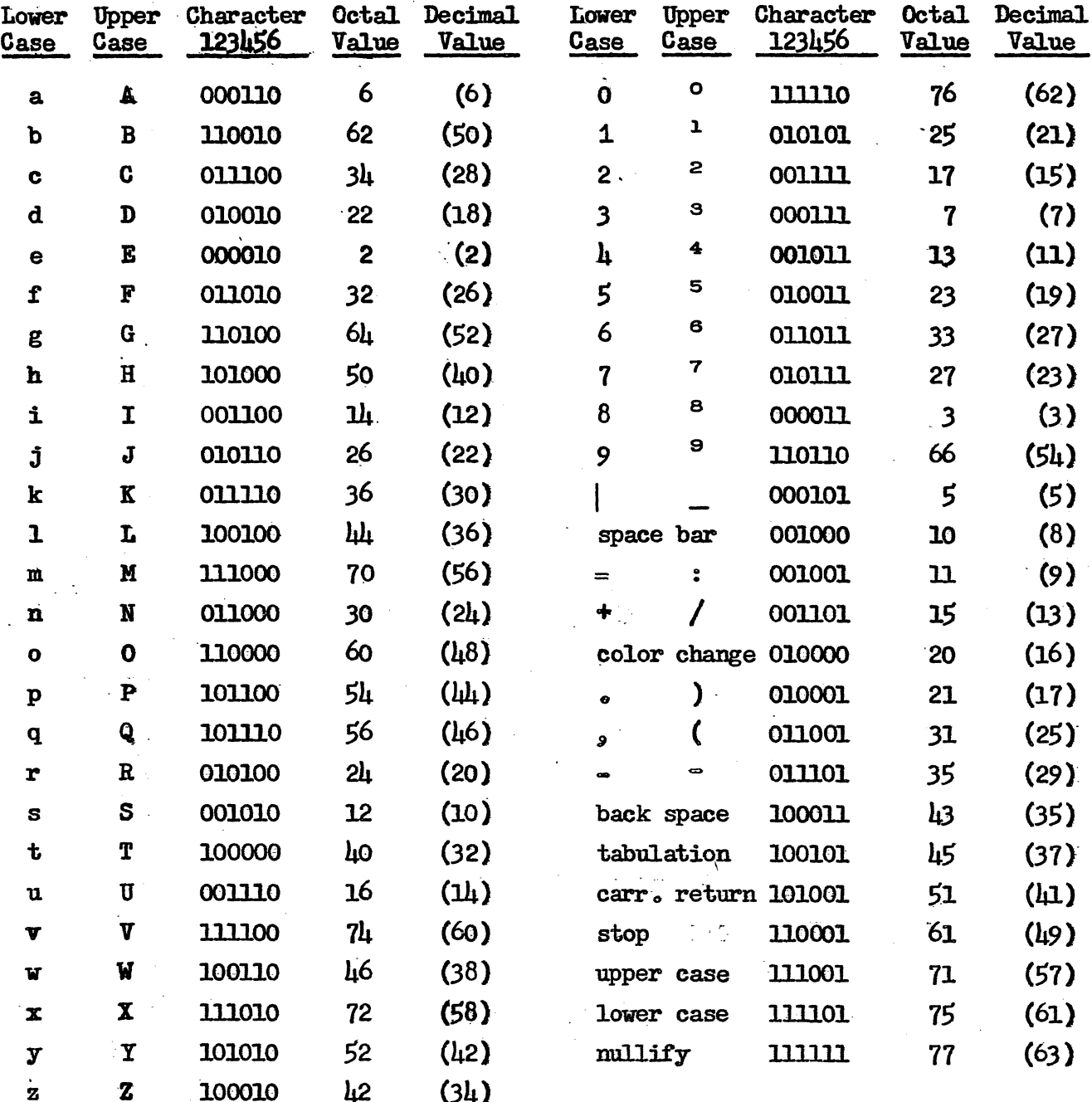

## **"FL" FLEXOWRITER CODE**<br>Alphanumerical Sequence

 $\mathbb{R}^{\frac{1}{2}}$ 

 $-216912-2$ 

3-22-55

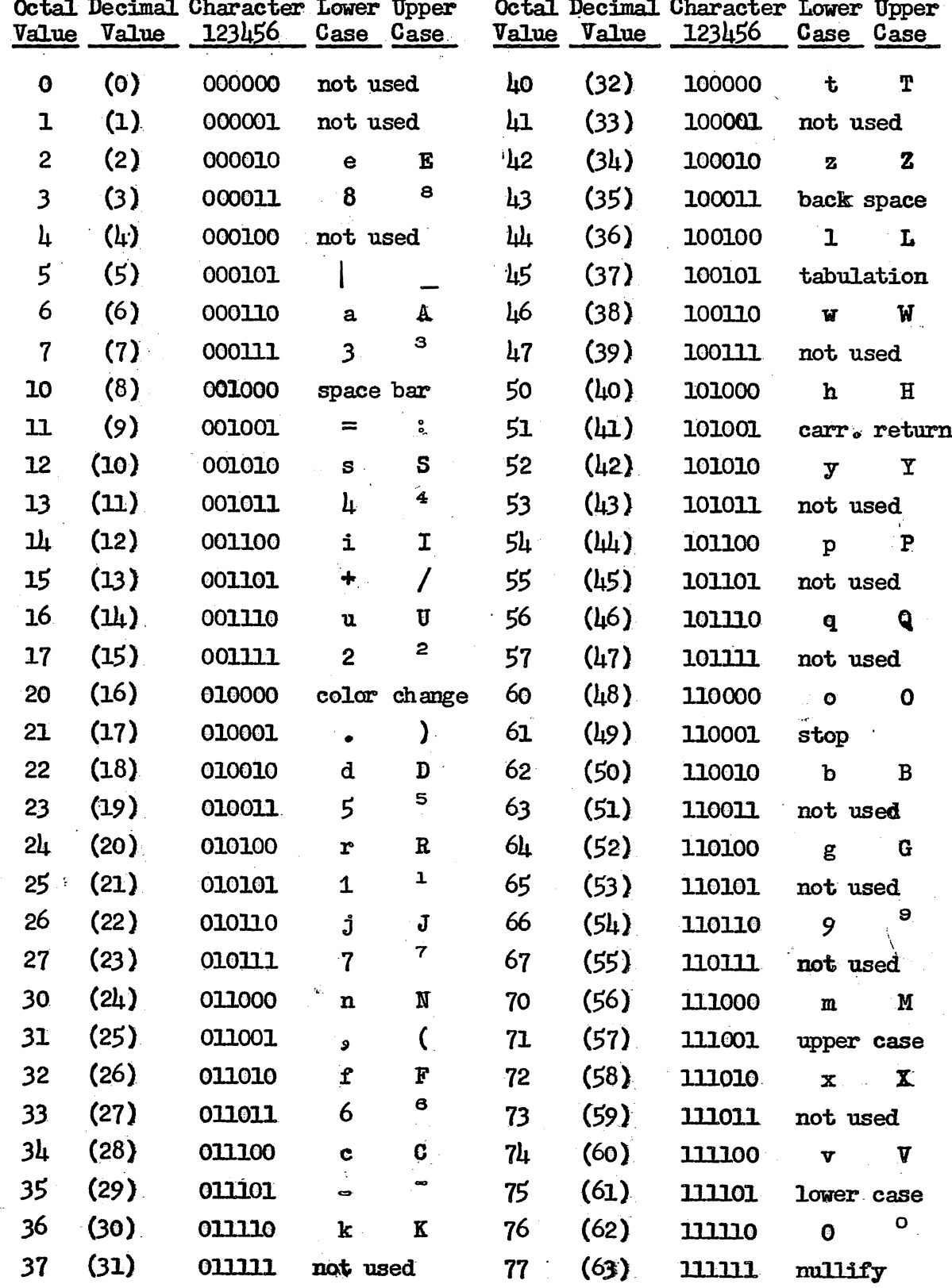

**SA-5694** 

## "FL" FLEXOWRITER CODE<br>Binary Numerical Sequence

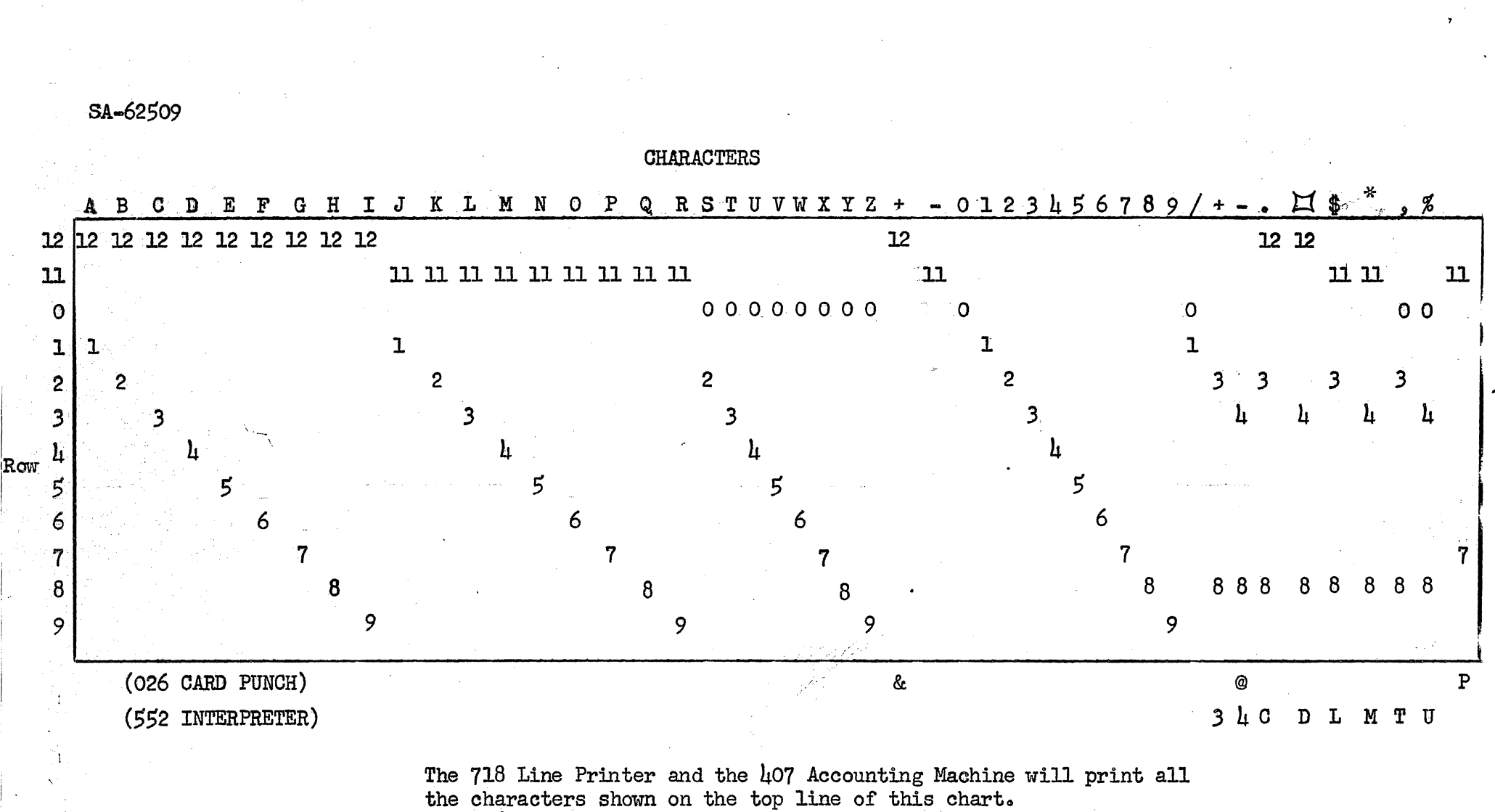

The 026 Card Punch currently makes the substitutions shown on the

line labeled (026 CARD PUNCH).

The 552 Interpreter makes the substitutions shown on the line labeled (552 INTERPRETER).

IBM CARD PUNCHING CODE

(HOLLERITH CODE)

4-23-55

第2727章

**SA-62368** 

# **CHARACTRON CHARACTER CODES**<br>MIT MATRIX MOD. X<br>Alphanumerical Sequence

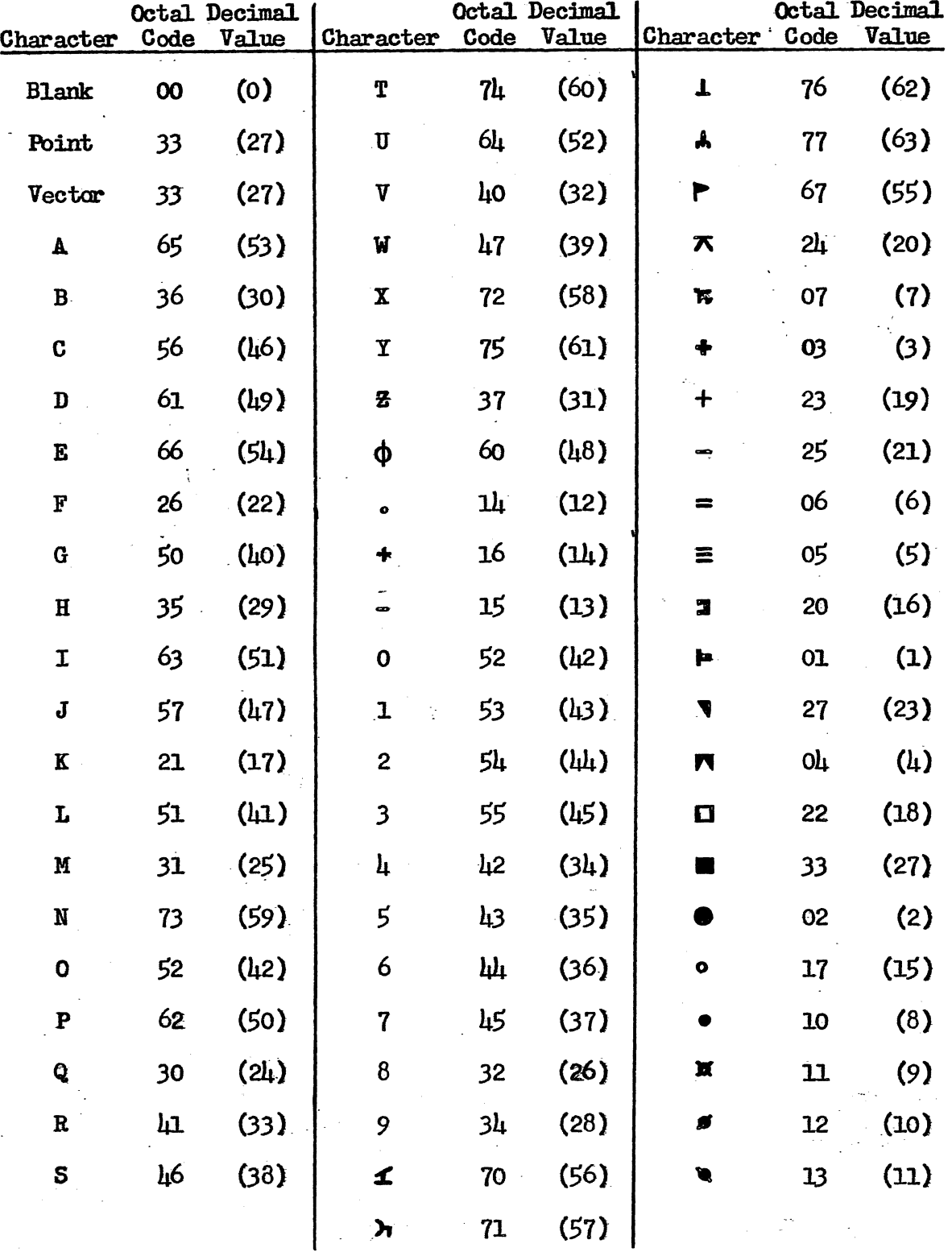

4-8-55<br>SA-62368

A-60383

**I A X N T Y L A**  $NOTE A -$ O D P I U A E P G L O 1 2 3 C J V R 4 5 6 7 S W  $9$ H B Z  $\Omega$  $8$  $M_{\odot}$  $I K I + K$  $F$   $\blacktriangledown$  $\circ$  $\equiv$  =  $\kappa$ 

RATIO OF E E CHARACTER SPACING TO UPPER CASE **CHARACTER HEIGHT** IS 2.5 TO 1.  $NOTE B -$ 

> ASPECT RATIO OF UPPER CASE "X" IS '4 TO 3.

M.I.T. MATRIX MOD X

remainder of Alp-2

54-62367

# TYPOTRON CHARACTER CODES<br>MIT MATRIX MOD. XI<br>Alphanumerical Sequence

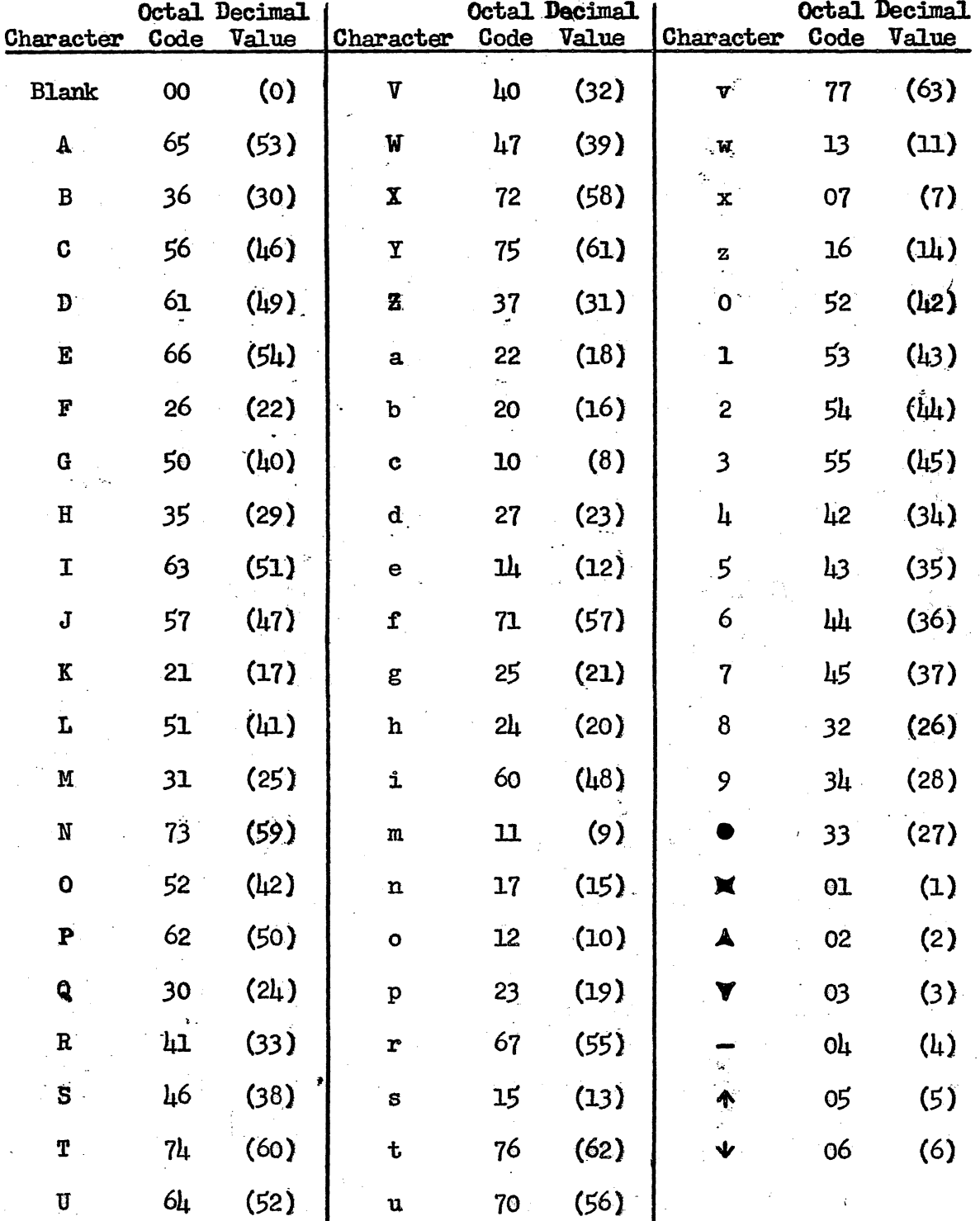

4-8-55

SA-62367

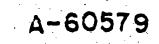

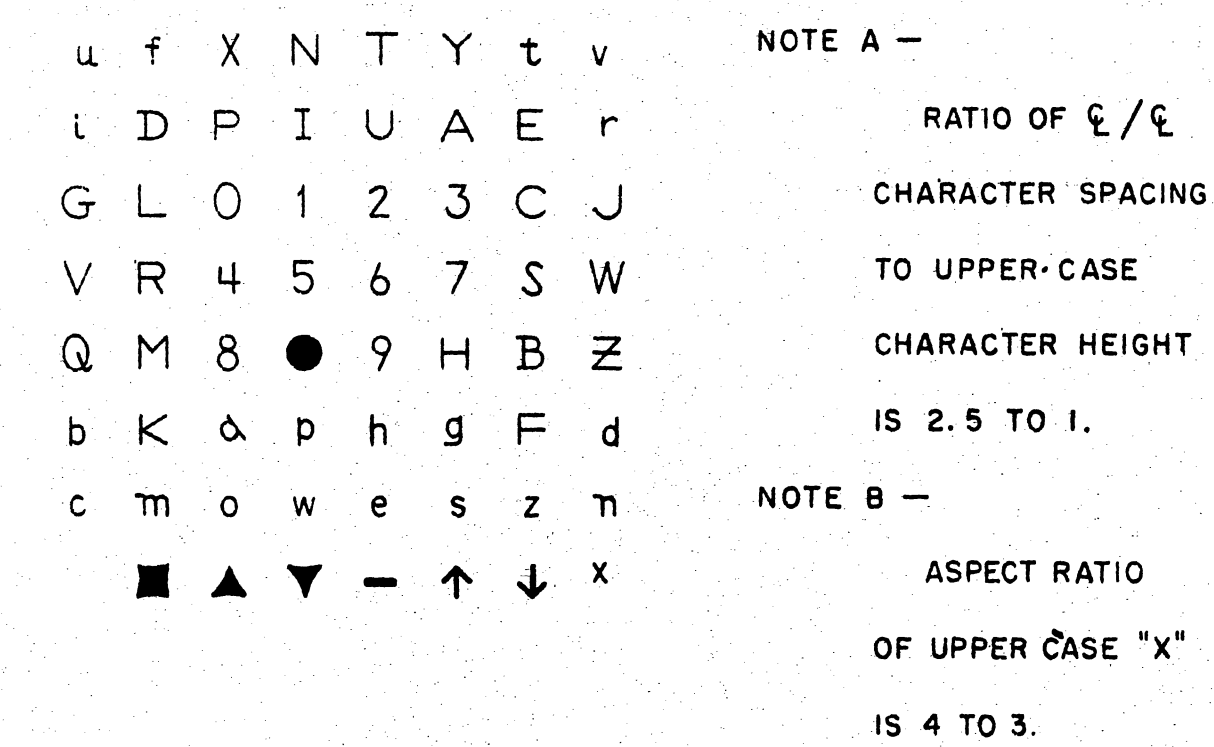

M.IT MATRIX MOD XI

#### **VOCABULARY**

Tape numbers (samples for main, modification, and parameter tapes):

TAPE 452 **TAPE 106m2** TAPE 93p6

Address number base indicators (a base indicator applies to all succeeding addresses until next base indicator is encountered):

**OCTAL** 

#### DECIMAL

Memory Location Assignments (samples):

3-2021

Instructions (samples):

 $mh72$ 

tro 2-2036

 $rac{1}{2}$ ca

Octal constants (samples):

40

 $0, 12345$ 1.65432

 $1 - 40$ 

Decimal fractions (samples):

∔շ9987

 $-.1234$ 

Decimal integers (samples):

 $+12$ 

#### $-32767$

End of program indicator (sample):

START AT 2=100

#### Notes:

 $34 - 57300 - 1$ 

- 1. An address x may or may not be preceded by a field number, thus:  $2-x_c$  A field number must be included in at least the first memory location assignment.
- $2\bullet$ Tape numbers, base and end-of-program indicators, and words to be stored must each be followed by at least one tab or carriage return.

3. Initial zeros in addresses may always be omitted.

- 4. The numeral 1 and lower case letter 1 are not synonymous.
- 5. Characters ignored: comma, blank (000000), mullify (111111), space, back space, color change, upper and lower case shifts.

3-22-55

 $80156V$  $13 - 155$ 

Memorandum  $6M=2527=2$  Correction  $\#2$ .  $\qquad \qquad$  Page 1 of 12

#### Division 6 - Lincoln Laboratory Massachusetts Institute of Technology Lexington 73, Massachusetts

SUBJECT: MTC CHANGES AND ADDITIONS AFFECTING. PROGRAMMERS

To: Users of MTC

From: A. D. Hughes

24 February 1956 Date: Approved:

#### References:

. ;  $\left( \quad \right)$ ~. ,',

*r*   $\smile$  .

- 1. Memorandum  $6M-3974$ , Proposed MTC In-Out Block Transfer Instruction, B. G. Farley,  $\overline{4}$  November 1955.
- 2. Memorandum 6M=2527-2 Memory Test Computer Programming Reference Manual, P. R. Bagley, 9 May 1955.
- 3. IBM, Pre-Preliminary Manual PM  $8-13$ , Tapes and Miscellaneous 10 Units, Programmer's Reference Manual, 17 June 1955.
- Abstract: Addition of tape units to MTC and a change in MTC's control logic have brought about some changes and additions affecting MTC programmers. The following instructions are altered:
	- 1. id x (identity check): For normal operation, no alarm is given when words do not check.
	- 2. sof a (select): In addition to "select operation field", sof a provides proper tape or drum selection for cb x. (Instruction renamed " se1ect"). -
	- $3.$  md x (memory address display): Delete this instruction.
	- 4. cb x (copy block): New instruction used with sof a to imple ment block transfers of words for drum and tape.
	- 5. pf x (perform): New instruction with variations which implements certain operations and senses certain conditions.

The drum (fields 3-14) is now provided only as a storage medium using cb x instructions. Registers from which control obtains instructions cannot be located on the drum.

This document is issued for internal distribution and use only by and for Lincoln Laboratory personnel. It should not be given or shown to any other individuals or groups without express authorization. It may not be reprod

The research reported in this document was supported<br>jointly by the Department of the Army, the Department of the Navy, and the Newstanent of the Air Force<br>under Air Force Contract No. AF 19(122)-458.

#### $6M-2527-2$ , Correction  $#Z$  Page 2

#### INTRODUCTION

,

.

 $\bigcirc$ 

o

o

Three IBM 728 magnetic tape units have been installed on MTC. Also, the control logic of MTC has been changed. The resulting modifications with regard to the programmer include same changes to the previous MTC instruction code, some additions to the MTC instruction code, and minor changes to the MTC console.

This M-note gives the proper computer interpretations of those instructions which are affected by the changes to MTC. These explanations supersede the ones given in 6M-2527-2. The new instructions added to MTC are explained in the same manner. For all other instructions, 6M-2527-2 still provides the proper explanations.

Before using the drum and tape instructions given in this M-note the programmer is expected to be familiar with the MTC drum system and the XD-lusage of the tape units. (See References) Additional information on the use of tape drive units is given in Appendix A.

#### 1.0 CHANGES IN EXISTING MTC USAGE

1.1 Identity Check

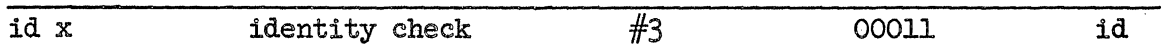

Compare the contents of AC with the contents of register  $x.$  If it is not identical, prepare to skip the immediately succeeding instruction (by adding 1 to the Program Counter). If it is identical prepare to perform (not skip) the immediately following instruction. After the instruction has been executed,  $AC$  will contain  $1$ 's in each digit position where the original digit did not agree with the corresponding digit position of register x.

In conjunction with the identity check instruction there is an identity check alarm feature. Located on the MTC console is an identity check alarm indicator and identity check toggle switch. With the switch off or normal, the instruction behaves as stated above. With the switch on, the instruction behaves as stated above, and in addition, if the contents of AC do not agree with the contents *ot* register x, the computer will stop and the identity check alarm indicator will come on.

Also, in conjunction with the identity check instructions are two perform instructions to be explained in Section 2.2.3.

Supersedes id x, see reference 2, page 21.

#### $6M-2527-2$ , Correction  $#2$

#### 1.2 Select

,

 $\zeta > \zeta$ 

 $\bigcirc$ 

o

The sof instruction is now used as a general in-out and storage unit selection instruction and is renamed "Select" instead of "Select Operation Field". The former select operation field usage of the instruction insofar as fields  $0, 1$  and  $2$  are concerned (along with the programmed alarm feature) remain the same. The entire structure of the sof instruction is explained in Section  $2.2.1$ .

#### 1.3 Drum

. Instructions appearing on the drum (Fields 3-16, octal) no longer may be performed by the computer directly, i.e.  $/\text{soft n}/\text{/tro x/ is}$ not effective for any value of n except 0, 1 or 2, (panel or core storage). The drum is available as a storage medium using the cb (copy block) instruction, to be explained in Section 2.2.2.

#### 1.4 Memory Address Display

The md (memory address display) instruction has been deleted. See reference  $2$ , page  $23$ .

#### 1.5 Changes Not Affe@ting Instruction Code

Certain changes to MTC not affecting the instruction code have been made as an adjunct to MTC's new control logic. A speed-up in the memory cycle is anticipated, which will increase the overall operating speed of the computer. The amount of this speed-up has not been determined at this time.

On the MTC console, the physical location of some switches and indicators has been changed, and some addi tiona have been made. All switches and indicators which were used in the past are included in the new layout, except that a few indicators have been changed to conform with the new control logic.

#### 2.0 ADDITIONS TO THE MTC INSTRUCTION CODE

#### 2.1 Introduction

The additions to the MTC instruction code are the new instructions cb (copy block), pf (perform) and the additional functions of the instruction sof (select). The use of tape units and drum fields\* is accomplished by a series of instructions which transfer words between internal memory and the tape units or drum fields. This series of instructions is briefly as follows:

At some time in the future all in-out equipment will be handled in much the same manner as drum and tape equipment.

-~~~~~-' ----.--~~~-

#### $6M-2527-2$ , Correction  $\#\mathfrak{D}$  example 2 and  $2527-2$ , Correction  $\#\mathfrak{D}$

 $\overline{C}$ 

 $\bigcirc$ 

o

- 1. ca: RC drum starting address, (used with drum only) (RC = register containing)
- 2. sof: code for mode, medium, unit

a. select mode (read, write, dummy)

b. select medium (core memory, tape, drum)

Co select unit or field

This instruction also provides sensing to insure inout medium is physically ready.

30 cag RC word count (positive number of l6-bit words to be copied)

#### 4. cb: internal memory starting address

Provide sensing to insure in-out medium is in proper condition to cb, then perform transfer of words.

This sequence of instructions is included here only to help in understanding the material to follow. Section 2.2 elaborates on the use of these instructions.

The sof instruction is used in its original form (select operation field) as well as with cb. Besides using sof and cb to effect use of tape units and drum fields, they can be used in modes to clear (read): O's into) blocks of words in core memory, and to write blocks of identical words (which could be OiS) on tape or drum from Panel Memory.

Section 2.2 explains the function of each instruction and its variations, if any. Section 2.3 gives a table of normal sequences of instructions to aid programmers in making use of tape units, drum fields and dummy modes.

#### 2.2 Explanation of Individual Instructions and Variations

## 2.2.1 Select (formerly Select Operation Field)<sup>\*</sup>

For convenience sof  $0000 + n$ , sof 2000 + n, and sof  $0400 + n$  are called "internal select" instructions; sof 1200  $+ n$ , sof  $3200 + n$ , sof  $1300 + n$ , sof  $3300 + n$ , and sof  $2300 + n$  are called "in-out select" instructions.

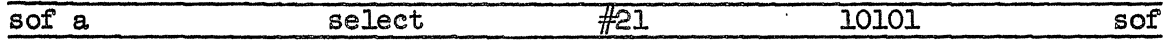

\* Supersedes sof a, reference 2, page  $24$ .

ATTENTION: It has been proposed to substitute se or set for sof in view of the added functions of this instruction. We would appreciate hearing your reaction to such a substitution.

#### $6M-2527-2$ , Correction  $\# \mathcal{Q}$ . Page 5.

 $\bigcirc^{\circ}$ 

o

o

#### sof  $0000 + n$  (CHANGE FIELDS)

Until the next internal select instruction is given, treat address parts of instructions which refer to memory as referring to field n; n shall be restricted to 0, 1 or 2 (panel and core memory).

#### $\text{softmax}$  2000 + n (CHANGE FIELDS: ALARM)

Treat instruction just as sof  $0000+n$ , and in addition generate a programmed alarm. (The programmed alarm. feature may be suppressed by a switch on the MTC console.)

 $\text{softmax}$  of  $\text{O400 + n}$  (CHANGE FIELDS: DUMMY READ MODE)

Treat instruction just as sof  $0000 + n$ , and in addition select a dummy read mode of operation such that cb reads a block of zeros into core memory. Three properties of this instruction are as follows:

- 1. The internal memory field selected by this instruction remains effective until the next internal select instruction.
- 2. The dummy read mode selection remains effective until the end of the first following cb instruction. (If no cb instruction has followed this sof  $0400 + n$  instruction, when an in-out selection instruction is given, the dummy mode selection is cancelled.)
- 3. If this instruction is inserted between an in-out select instruction and a cb instruction, the cb instruction will perform the dummy mode block transfer. However, succeeding cb instructions will revert back to the selection mede by the in-out select instruction.

sof  $1200 + n$  (SELECT DRUM FIELD: READ)

Sense the in-out interlock and wait until clear. Deselect any previously selected in-out media, modes and units. Select Drum Medium. Select Drum Field n, (3-16, octal). Select Read Mode. Sense to see if drum motor is on; if not give an alarm and stop. Copy drum starting address (AC  $5-15$ ) into Drum Address Register. The selections made by this instruction remain in effect until the next in-out select instruction is executed.

 $\text{softmax}$  3200 + n (SELECT DRUM FIELD: WRITE)

Treat instruction just as sof  $1200 + n$ , except select the Write Mode instead of the Read Mode.

----------- ---

 $\setminus$ 

#### $6M-2527-2$ , Correction  $#2$  Page 6

 $\bigcirc$ 

 $\bigcirc$ 

sof  $1300 + n$  (SELECT TAPE UNIT: READ)

Sense the in-out interlock and wait until clear. Deselect any previously selected in-out media, modes and units. Select Tape Medium. Select Read Mode. Sense to see if the selected tape unit is Ready, i.e. physically in the proper readiness to manipulate the tape; if not, give an alarm and stop. The selections made by this instruction remain in effect until the next in-out select instruction is executed.

sof  $3300 + n$  (SELECT TAPE UNIT: WRITE)

Treat instruction just as sof  $1300 + n$ , except select the Write Mode instead of the Read MOde.

sof  $2300 + n$  (SELECT TAPE UNIT: VERIFY)

Treat instruction just as sof  $1300 + n$ , except select the Verify Mode instead of the Read Mode.

2.2.2 Copy Block

Reference to instructions 1-4 in Section 2.1 shows the following sequence of the instructions to be used with cb. The abbreviations shown here are used in the discussion of the cb instruction below:

- 1. ca RC  $\underline{a}$  ( $\underline{a}$  = drum starting address) (Used for drum onIY)-
- 2. sof  $s$  ( $s = proper$  mode, medium and unit designations)
- $3.$  ca RC wc (wc = word count)
- 4. cb x ( $x =$  internal memory starting address)

Note that no instruction which changes AC should be used between 1. and 2. or 3. and  $4$ . However, any type of instruction may be used between 2. and 3. Note, also, (from Section 2.2.1, sof) that once 2. is given for tape or drum selections, it remains in effect for any number of  $3$ . and  $4$ . instructions to follow. For  $cb$  using tapes, the two instructions immediately following  $4$ . must be reserved for conditional transfers, (see below).

Some care must be exercised to insure proper field selection of internal memory when this sequence of instructions is used. Each of the instructions 1., 3., and  $4$ . refer to internal memory and must be preceded with proper field selection when required.

When the cb instruction is being performed, the AC is used as the word counter, initially holding wc~ Copying into *ot* out of internal memory begins with register x and proceeds in order through memory until the number of words initially specified by the AC has been

--\_.\_------.. \_\_ .\_---\_.\_----------

#### $6M-2527-2$ , Correction  $# \mathcal{Z}$  Page 7

copied. It will be the programmer's responsibility to make sure that blocks to be copied fit into the space allotted. If the end of a core memory or drum field is reached before zero in the word counter, the address counters will start over at zero and continue, and no alarm will be given. Note that MTC can copy maximum blocks of 2048 (decimal) 16 bit words.

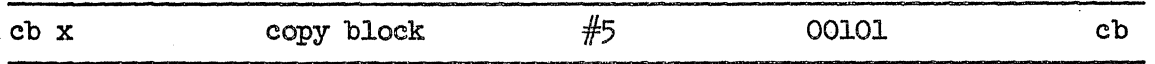

cb x ( $s = 0400 + n$ : DUMMY READ MODE)\* (CLEAR BLOCK IN CORE MEMORY)

Read into a block of core memory the number of zero words specified as wc, starting with register x. When the cb instruction is completed, clear dummy mode selection and revert to previous in-out select status, if any.

cb x (s =  $1200 + n$ ; DRUM READ)

Read a block of words from Drum Field n, starting with register a. Words are transferred into core memory, starting with register  $\bar{x}$ ; the number of words being given by we in AC.

cb x (s =  $3200 + n$ ; DRUM WRITE)

o

o

Write a block of words onto Drum Field n, starting with register a. Words are transferred from internal memory, starting with register  $x_j$  the number of words being given by wc in AC.

cb x  $(s = 1300 + n;$  TAPE READ)

- 1. Sense the in-out interlock and wait until clear. Sense to see if tape unit n is rewinding and wait until rewind is over. Sense to see if tape unit n is In File Area. If Not In File Area, immediately proceed to the next instruction without further cb operations. If tape unit n is In File Area continue with the cb instruction.
- 2. Start reading a record from the tape (unit n) (inout interlock becomes set) storing each 32 bit tape word into 2 registers of core memory, starting with register  $x_0$ . Tape bits 1-16 appear in the first of the two core memory registers (corresponding to the left half word of XD-1) and tape bits 17-32 appear in the second register (corresponding to the right half word of XD-l).

\* Note that the Dummy Read Mode selection temporarily overrides all other selection until the cb is executed. (See sof  $0400 + n$ .)

o

o

- $3.$  The number of (16-bit) words transferred is determined by the tape record length or wc whichever is smaller. When End of Record or  $AC = 0$  is reached. the block of words has been transferred into core memory. If the End of Record is reached before  $AC = 0$ ,  $AC$  will contain the difference between wc and the record length. Note that we should always be an even number. If  $AC = 0$  is reached before the End of Record, the tape unit is allowed to continue moving tape as if reading, until the End of.Record gap is reached.
- 40 Perform a parity check of each pair of words, using the tape parity bit  $(33)$ . If a parity error occurs, immediately skip the instruction following the cb, and perform the next instruction without further cb operations. The tape unit is allowed to continue moving tape as if reading, until the End of Record gap is reached. However, the Tape Word Register will contain the pair of words which contain the parity error just read from the tape, and AC contains wc minus the number of words read. When the parity error is detected, a tape parity indicator will come on and can be observed if the second instruction following the cb is a halt. The word register and tape parity indicator will remain unchanged until a new cb or in-out select instruction is performed. A perform instruction is provided which suppresses the  $parity$  check feature of a single cb instruction. (See Section 2.2.3) (A toggle switch on the MTC console provides manual suppression of the tape parity.)
- $5$ . Upon completion of the transfer of words, the tape unit is again sensed for In File Area. If the (normal) con= dition  $exists_{y}$  immediately skip the next two instructions following the cb, and perform the third instruction without further cb operations. If the tape unit is Not In File Area, immediately proceed to the next instruction without further cb operations. Regardless of when the cb instruction is terminated, the in=out interlock re= mains set until the tape reaches End of Record.

#### cb  $x$  (s = 3300 + n; TAPE WRITE)

- 1. Treat just as step 1. of TAPE READ.
- 2. Start writing a record onto the tape (unit n) (inout interlock becomes set) storing 2 registers of core memory into a 32 bit tape word  $(\text{plus parity})$ . The bit arrangement is given in step  $2.5$  of TAPE READ.

---------------- --------- ---

6M-2527-2, Correction *#'Il..* Page 9

 $\bigcirc$ 

o

o

- $3-$  The number of  $(16-$ bit) words transferred is wc. When wc words have been transferred an End of Record gap appears on the tape such that the record contains we  $(16$ -bit) words. Note that we must always be an even number.
- 4. Treat just as step 5. of TAPE READ.

#### cb  $x$  ( $s = 2300 + n$ ; TAPE VERIFY)

 $\cdot$  "  $\cdot$ 

- 1. Treat just as step 1. of TAPE READ.
- 2. Treat just as step 2. of TAPE READ, except do not store the words into core memory. Instead, perform an id on each word, i.e. compare the words being read from the tape with corresponding words stored in core memory, starting with register  $x$ . If the words do not agree treat the situation exactly as if a parity error had occurred, step  $4.$  below.
- 3. Treat just as step 3. of TAPE READ, except the number of words is the number compared, not the number transferred.
- 4. Treat just as step 4. of' TAPE READ.
- 5. Treat just as step 5. of TAPE READ.

#### cb x (PROGRAMMED DUMMY WRITE MODES)

The programmer may write a block of any repeated 16-bit word (such as all  $0's$ ) on tape or drum. This can be accomplished by preceding, the cb (DRUM WRITE or TAPE WRITE having been selected) by a selection of field zero, (panel memory). Since the address register for Panel Memory does not advance like that for Core Memory during execution of cb, the result will be a repeated transfer to tape or drum of Panel Memory register  $x$ , the number of identical words being determined by  $wc$ .

#### 2.2.3 Perform

The perform  $(pf)$  instruction has been added to provide various special operations and sense certain conditions. Most of the pf instructions are provided to aid in operating the tape units properly. The pf instructions which refer to one tape unit (marked with an asterisk,  $*)$ must have been preceded by an sof (SELECT TAPE UNIT) instruction in order to provide selection of the desired tape unit. Which of the three SELECT. TAPE UNIT instructions used depends on the program; all three produce the same result with regard to the pf instructions.

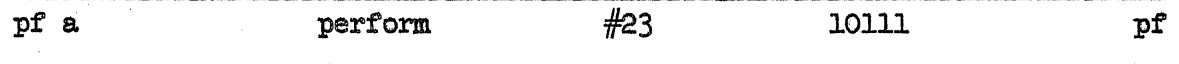

#### $6M-2527-2$ , Correction  $\#\mathscr{L}$  Page 10

 $\mathcal{O}^{\mathcal{L}}$ 

 $\bigcirc$ 

 $\bigcirc$ 

Move the tape back to the Load Point. This instruction does not sense the in-out interlock and as such can override reading, writing, or backspacing of the tape, i.e. while the tape is performing a cb or BACKSPACE instruction, the execution of a REWIND instruction will immediately terminate the existing tape instruction and move the tape back to the Load Point. While the tape is rewinding, the tape unit is in REWIND status.

The tape unit remains in either IN FILE AREA or NOT IN FILE AREA status during and upon completion of REWIND, the status of the unit when rewind begins. The in-out interlock is set upon execution of the rewind instruction, but remains set only for the first 40 milliseconds of REWIND.

When the tape has completed rewinding the tape unit is in the AT LOAD POINT status, indicating the tape is at the beginning of a reel. (See SENSE AT LOAD POINT, below)

pf 0001\* (SET IN FILE AREA)

Set the selected tape unit to the IN FILE AREA status.

If a cb instruction had brought the tape past an End of Tape mark or the last instruction was WRITE END OF FILE, (see below) the tape unit becomes in the NOT IN FILE AREA status e It will remain in this status until either a BACKSPACE instruction (see below) or SET IN FILE AREA instruction is given. Note that after REWIND, a SET IN FILE AREA instruction must be given before any co instructions will execute a TAPE READ or WRITE operation.

pf  $0002^{\pi}$  (BACKSPACE)

Move the tape back to the first previous End of Record gap. This instruction does not sense the in-out interlock and as such can override reading or writing of the tape, i.e. while the tape is performing a cb instruction, the execution of a BACKSPACE instruction will  $immediately$  terminate the existing tape instruction and move the tape back to the End of Record gap. While the tape is backspacing the in-out interlock is set, if not already, and in any case upon completion of BACKSPACE the in-out interlock is cleared.

If the tape unit is in the NOT IN FILE AREA status when BACKSPACE is given, the BACKSPACE instruction sets the unit to the IN FILE AREA status.

 $pf 0003^*$  (WRITE END OF FILE)

Sense the in-out interlock and wait until clear. Write a one word record on the tape which writes the three end of file bits in the record.

----\_ ....... -\_.-...

#### $6M-2527-2$ , Correction  $\#\&$

 $\bigcirc$ 

o

 $\bigcirc$ 

#### pf 0004 (GIVE ALARM ON ID CHECK, SET)

Set up the condition whereby upon execution of an id  $x$ instruction (see Section 1.1), if the contents of AC do not agree with the contents of register x, the computer will stop and the identity check alarm indicator will come on. This condition remains in effect until a GIVE ALARM ON ID CHECK)! CLEAR instruction is given, below. Note that this instruction has the same effect as the on position of the identity check toggle switch. (Start at  $40$  gives a pr  $0004$  automatically.)

#### pf 0005 (GIVE ALARM ON ID CHECK, CLEAR)

Clear the condition set up by the GIVE ALARM ON ID CHECK,  $\mathbb{SER}^n$  instruction, thus returning to normal the id instruction. The identity check toggle switch on position overrides the pf 0004 and pf 0005 instructions, but when the switch is turned off the condition according to the last GIVE ALARM ON ID CHECK instruction recurs. (Start over  $GLEARS$ .) ..

#### pf 0006 (SUPPRESS TAPE PARITY)

Do not perform step 4. of the next cb TAPE READ or VERIFY instructions, i.e. if a parity (or no identity check for TAPE VERIFY) occurs, ignore the condition as if it had not appeared. The suppression is cleared after the cb TAPE READ or VERIFY instruction and therefore must be given for each  $\overline{\text{cb}}$  instruction for which the suppression is to take place.

#### pf 2000<sup>\*</sup> (SENSE REWIND)

Sense to see if the selected tape unit is rewinding, i.e. in the REWIND status. If it is rewinding prepare to perform the immediately following instruction. If it is not rewinding, prepare to skip the immediately following instruction-and perform the second instruction.

#### pf 2001\* (SENSE NOT IN FILE AREA)

Sense to see if the selected tape unit is in the NOT IN FILE AREA status. If the condition exists, i.e. if it is NOT IN FILE AREA, prepare to perform the immediately following instruction. If the condition does not exist, i.e. if it is IN FILE AREA, prepare to skip the immediately follOWing instruction and perform the second instruction.

#### pf 2002 (SENSE IN-OUT INTERLOCK)

Sense to see if the in-out interlock is set. If it is set, prepare to perform the immediately following instruction. If it is not set, prepare to Skip the immediately following instruction and perform the second instruction.

## $6M-2527-2$ , Correction  $# 2$

## pf 2003\* (SENSE AT LOAD POINT)

Sense to see if the selected tape unit is in the AT LOAD POINT status. If it is not AT LOAD POINT, prepare to perform the immediately following instruction. If it is AT LOAD POINT, prepare to skip the immediately following instruction and perform the second instruction.

 $s_{\text{IGNED}};$  a. D. Shights

A. D. Hughes

 $ADH$  $;$  $jg$ 

o

o

A ttacbments: APPENDIX A Distribution List

 $\bigcirc$ 

o

o

#### APPENDIX A

#### Operation of 728 Magnetic Drives

Before tape may be loaded the machine must be in an UNLOAD status as shown in picture. In this status the upper head section is raised, the capstans are retracted so the tape has an uninterrupted path between the outside idler, The machine is normally in this status following a run. The The machine is normally in this status following a run. full reel of tape (file reel) is placed on the left reel and the tape threaded past the idlers and Read-Write Head Assembly and over to the empty reel (machine reel) on the right. The reel brakes may be released by depressing the buttons below the left reel. Tape is then wound manually onto the machine reel until several turns have been completed and the load point is well beyond the head assembly. The load point is a reflective spot of Aluminum placed on the near edge of the tape about  $10^{\circ}$  from the end to mark the electrical beginning of the tape.

The door may now be closed and the LOAD/REWIND button depressed. This will cause the Head Assembly to be lowered into position and tape to be sucked into the columns.

As soon as the upper head assembly is down in position the capstans are extended and begin to turn. The machine automatically goes into a Backward status and tape begins moving in a reverse direction. It will move in this direction until the Load Point is sensed. At this point it will stop and the machine is ready for use. If the load point has not been wound well into the machine reel, the machine will search off the end of the tape for the load point.

Control from the external source is exercised first by selecting the tape unit with the sof instruction. This will result in the SELECT light on the front panel coming ono

NOTE: RESET = Manual Before any manual operation may be undertaken, the machine must be put under manual control by depressing the RESET button.

#### **Unload**

The tape unit may be unloaded at any point in an opera= tiong providing the tape is stopped and the unit is under manual control. This may be accomplished by depressing the UNLOAD button. This causes the tape to be retracted from the columns, the upper head assembly raised and the capstans retracted.

#### $64-2527-2$   $^{6}$ or,  $#2$

 $\bigcirc$ 

o

Q

o

#### High Speed Rewind

When a tape has been completely written or read, the bulk of the tape is contained on the machine reel. Since time is a prime factor in the operation of this unit it is desired to accomplish a rewind to the file reel as fast as possible. This may be accomplished automatically by the computer pf instruction, or manually by depression of the LOAD/REWIND button. The machine will perform initially as in an UNLOAD operation but as soon as tape is out of the columns and the upper head assembly is up the file reel begins to wind tape from the machine reel.

and a common the company

#### Machine Reel Sensing Arm

The load point at the beginning of the tape is the only indication which can be used to stop the tape. However, this cannot be sensed at the terrifically high speed of rewind and cause the tape to stop immediately. Therefore, the high speed portion of rewind is suspended before the beginning of the tape is reached and the remaining few feet moved at normal speed.. This is accomplished by using a Machine Reel Sensing Arm which closes a contact when only 1/2 inch of tape remains on the machine reel. The rewind stops at this point and the tape is automatically loaded into the vacuum columns. The tape is then moved in reverse (at normal speed) as during a normal loading operation until Load Point is reached. The machine then stops and is ready for further use.

#### Panel Buttons and Lights

Located on the door of the tape unit are the operating buttons and lights. These have effect only if the door is closed.

#### Select Switch

This switch is a rotary switch located in the center of the group and is used to set the tape unit to any one of the three addresses necessary. If the switch is set on address 1 the unit will be selected when address. 1 is selected by the computer and so forth. If two tapes are set to the same address writing can take place on both. Reading will not be possible since they cannot be synchronized. Select Light

The select light comes on when the tape unit is selected and remains on until the selection is removed.

---.... --......... ----

 $\bigcirc$ 

o

 $\bigcirc$ 

Depressing the START key causes the machine to be in a READY condition if (a) tape has been previously loaded into the column, (b) the door is closed, and (c) the tape is not moving 0

#### Not Ready Light

This light is off if the machine is in a READY status as described above, and indicates that the machine is under manual control.

#### File Protection Light

This light is on when a protected reel has been loaded' onto the unit. It provides a means to protect a reel of tape from erasure.

#### Load/Rewind Button

If the door is closed, depression of this key will cause loading of the tape into the columns and searching for the load point. If the tape has been manually unloaded in the fast rewind section of the tape, depressing this key will execute a high-speed rewind before the above operation takes place. This button is inoperative unless the tape unit is under manual control.

## <u> Unload Button</u>

Operation of this button will remove the tape from the columns and raise the upper head assembly regardless of the distribution of tape on the two reels~ If the tape is not at load point when the operator wishes to change it, a load point search should be first initiated by depressing the L04D,/REWIND button. The tape indicator (see below) is reset by depressing this button. This button is inoperative unless the tape unit is under manual control.

#### Not In File Area

This light comes on whenever the NIFA Flip-Flop is turned on by external control. This happens upon sensing the end-of-tape reflective spot or an end-of-file mark written on tape. Writing is prevented while the Flip-Flop is on.

#### $6M = 2527 - 2$  Cor.  $#2$

 $\bigcirc$ 

 $\bigcirc$ 

o

#### Reset Button

This button resets all controls, (except the Tape Indicator) and, in general will stop any tape operation which has been initiated. As mentioned before, manual control exists after it has been pushed.

#### Tape Handling

Since the recorded information on tape comes within  $0.020$ " or the edge of the tape the tape reels must be handled with extreme caution. Avoid any pinching of the rims of the reels or any contact with the edge of the tape. Any pushing or pulling necessary to put the reel on the machine or remove it should be done at the root diameter of the reel and not at or near the outside.

When shipping, the tape should be protected in a dust proof container and the reel be suitably supported in this container with additional protection afforded by a stiff cardboard shipping box. The file protect ring must be in the groove around the reel but in order that writing may be done on that tape.

#### Electrical Logic Circuits

#### Select and Ready

 $\sim$ 

A tape unit will be ready for selection when the tape has been loaded into the columns, the reel door interlock is closed, and the tape unit is not in the process of finding the load point (Rewind or Load Operation.). If these conditions are met they will be indicated by the pius status of two of the three inputs to AND circuit  $A12$  (75.01).

The third input will come up when the external select line corresponding to the setting of the Select Switch comes up. The output of AND circuit Al2 becomes the SELECT AND READY line.

.<br>.<br>.

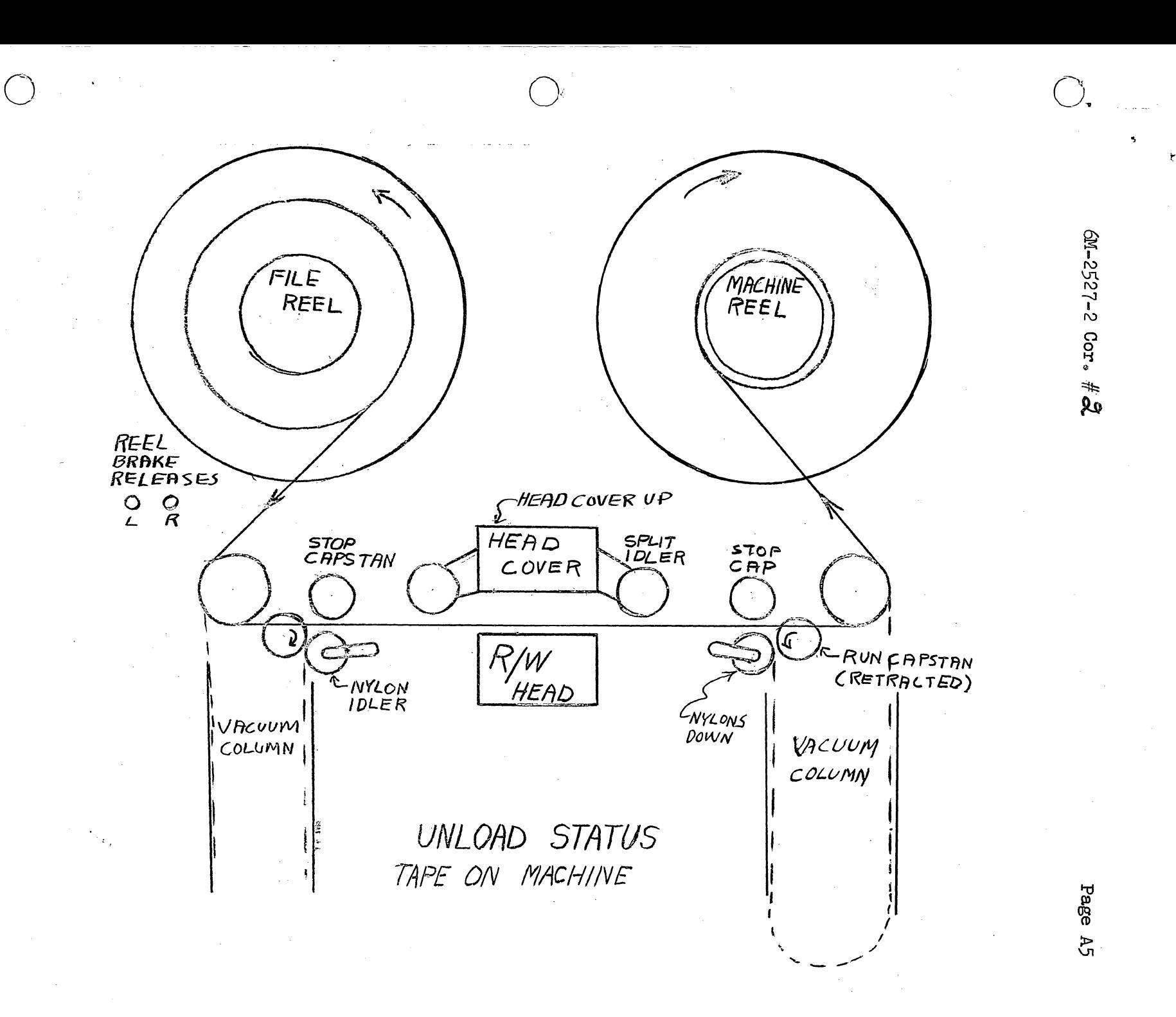

#### 6M-2527-2 Cor. #  $2$

Distribution List

GROUP 21

 $\sum$ 

\*J. C. Watson

#### GROUP<sub>22</sub>

\*R. K. Bennett \*C. M. Festa \*G. B. Harris \*W. F. Heart \*R. C. Holland \*W. F. Holst \*A. Mathiasen H. Meinholtz \*B. Stahl \*C. Uskavitch \*C. Wakstein

#### GROUP<sub>24</sub>

P. Conrad G. Dineen J. Dumanian \*B. Jensen

GROUP 34

\*M. Kannel \*A. Tritter

#### GROUP 61

H. E. Anderson J. Bockhorst M. Clark V. A. Fuller E. L. Lafferty J. Levenson B. Persell R. F. Russo C. R. Shocit S. Towers (Rand)

#### GROUP 62

I. Aronson W. Canty F. R. Durgin \*R. H. Gerhardt \*S. Ginsburg \*R. Mayer P. Messenheimer \*H. Rundquist \*A. Werlin

- GROUP 63
	- \*W. Clark \*C. Corderman \*S. DiFazio

#### GROUP 64

\*R. D. Buzzard \*B. Farley \*E. Gates \*E. Glover \*A. Habeeb \*W. Hosier \*A. Hughes \*N. Ockene \*D. Parrott **\*E.** Robinson \*E. Rich \*J. Salvato \*T. Stockebrand \*A. Vanderburgh

#### GROUP 67

\*P. Bagley \*H. Benington \*R. Carmichael \*A. Rupp

#### GROUP 71

E. Sonier

Norm Taylor \*G. E. Valley D. O. \*R. L. Dougherty BTL \*D. Meng BTL